# **A New Era of Open-Source System-on-Chip Design**

Christopher Batten

Computer Systems Laboratory Electrical and Computer Engineering Cornell University

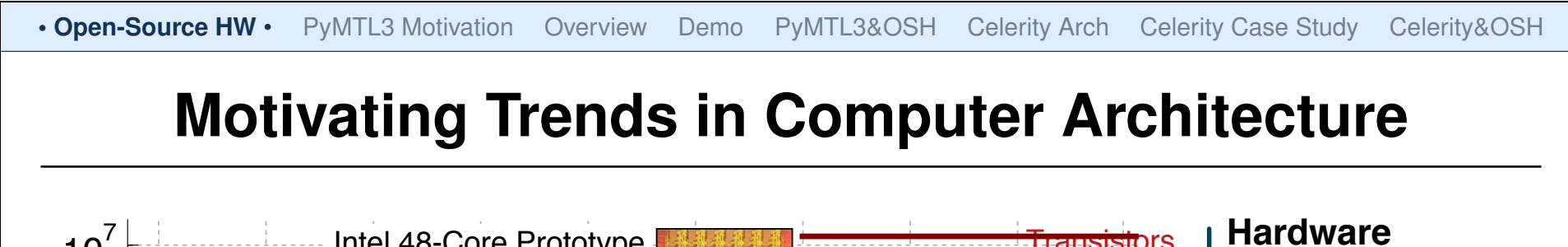

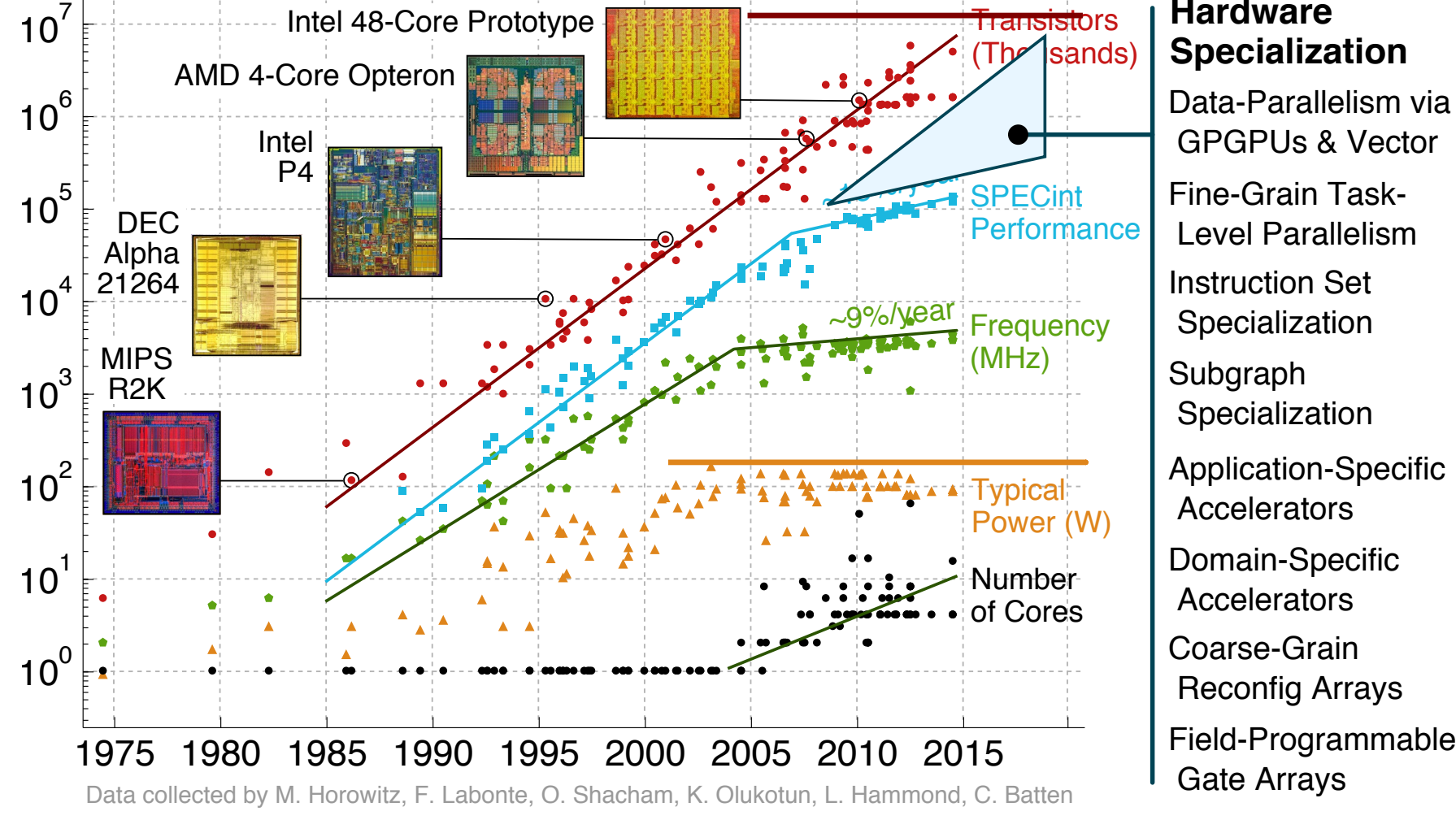

# **Specialization**

GPGPUs & Vector

 Fine-Grain Task- Level Parallelism Instruction Set Specialization Subgraph Specialization Application-Specific **Accelerators**  Domain-Specific **Accelerators**  Coarse-Grain Reconfig Arrays Field-Programmable

Gate Arrays

Cornell University **Christopher Batten** Christopher Batten 2/51

# **Hardware Specialization from Cloud to IoT**

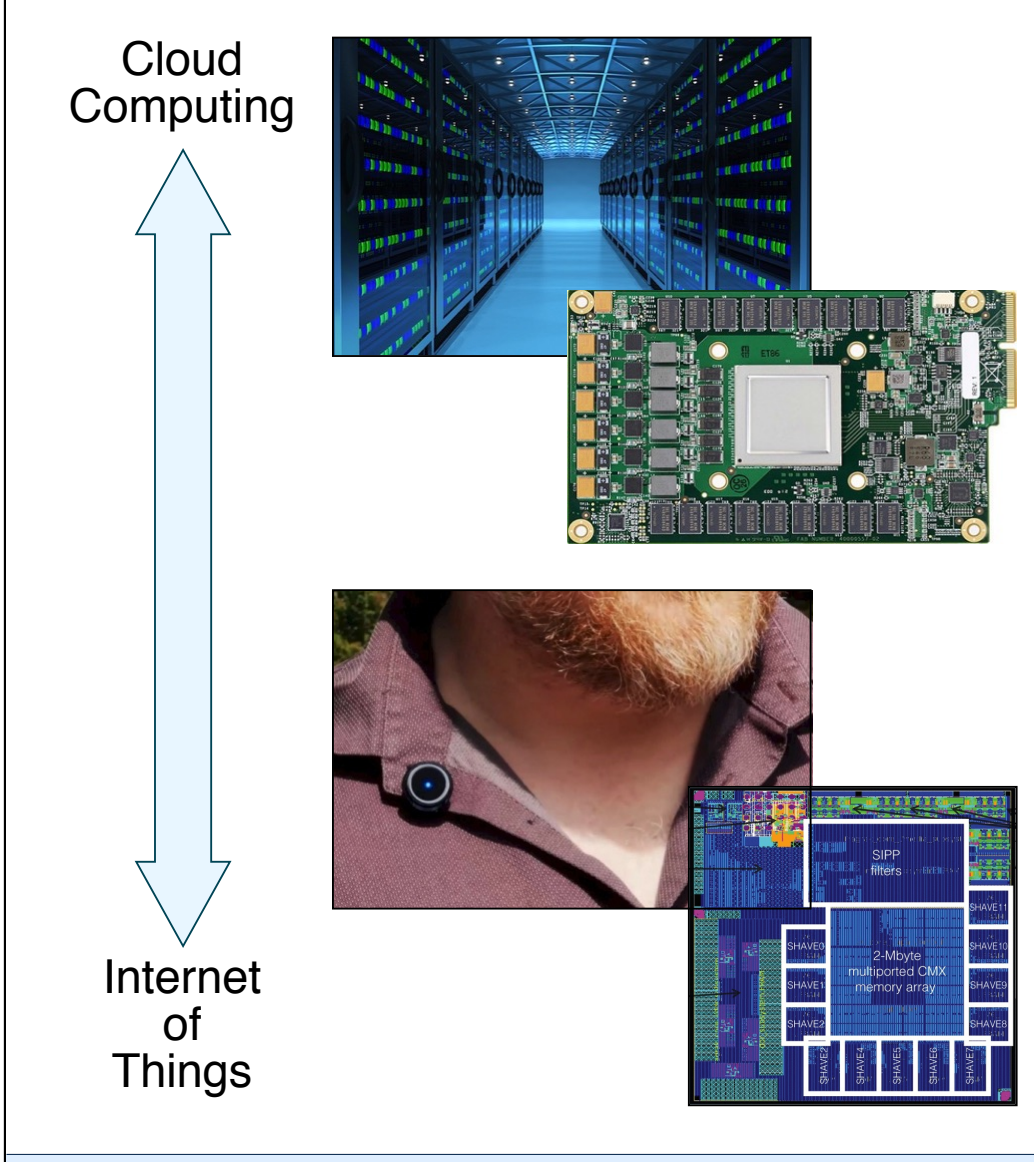

#### **Google TPU**

- Training is done using the TensorFlow C++ framework
- Training can take weeks
- Google TPU is custom chip to accelerate training and inference

#### **Movidius Myriad 2**

- Custom chip for ML on embedded IoT devices
- Specifically focused on vision processing
- 12 specialized vector VLIW processors

I **Graphcore Nervana Exercise Cerebras Nave Computing** I **Horizon Robotics Cambricon** I **DeePhi Esperanto** I **SambaNova** I **Eyeriss Tenstorrent I** Mythic **ThinkForce** I **Groq** I **Lightmatter**

**How can we accelerate innovation in accelerator-centric system-on-chip design?**

# **Software Innovation Today**

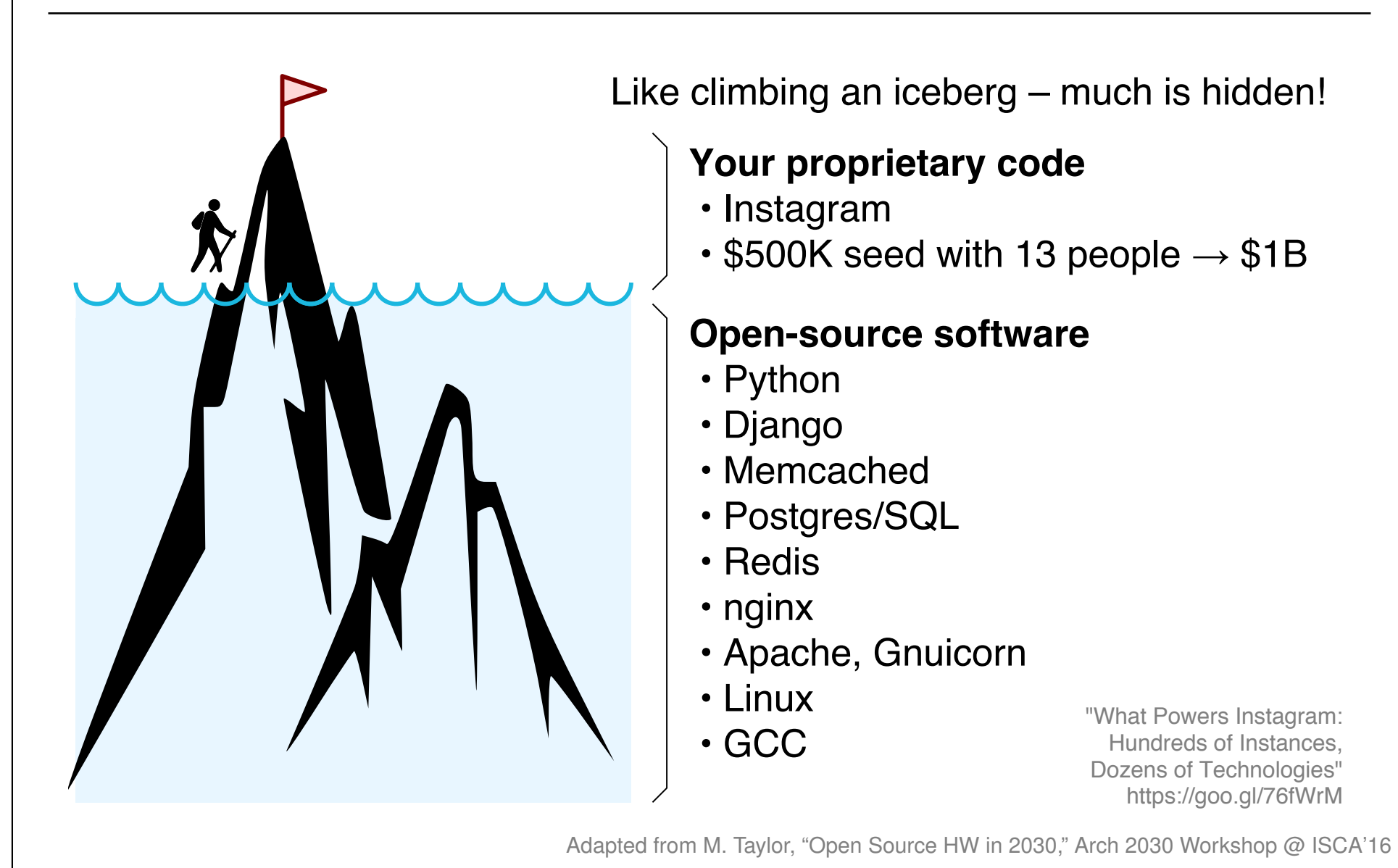

# **Hardware Innovation Today**

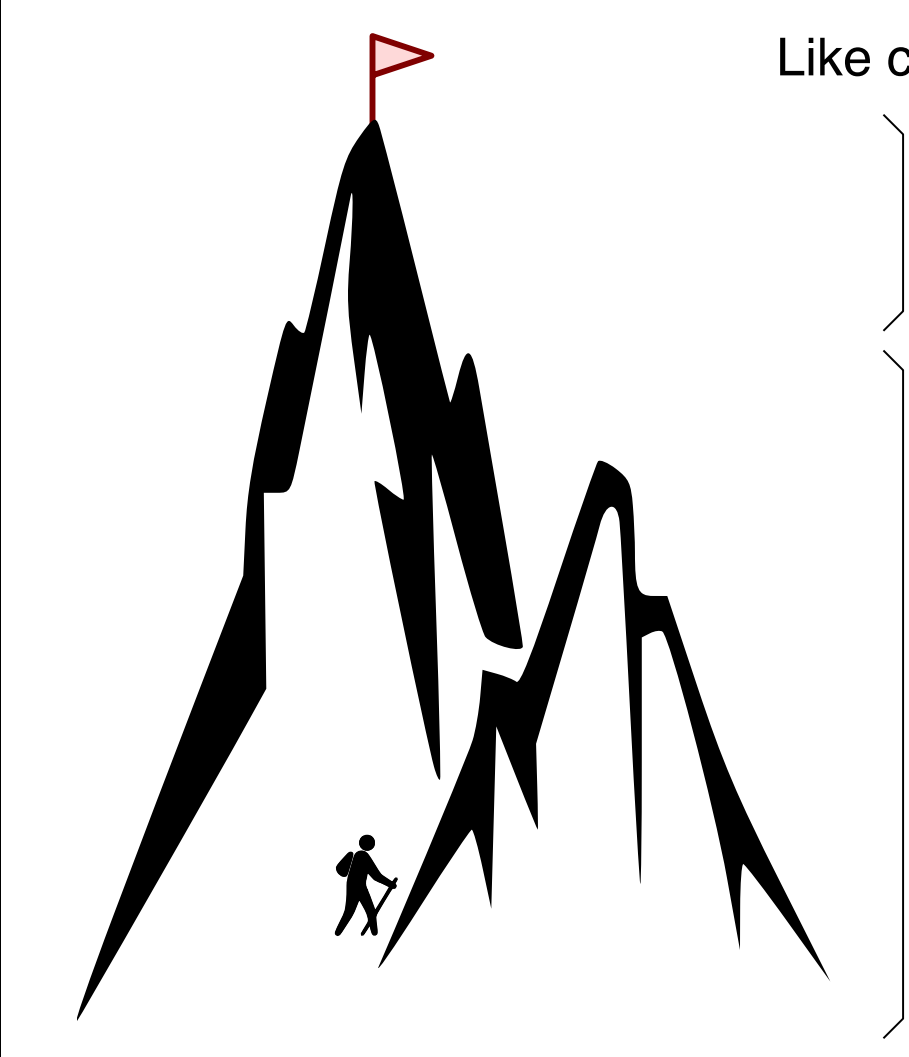

Like climbing a mountain – nothing is hidden!

#### **What you have to build**

- New machine learning accelerator
- Other unrelated components, anything you cannot afford to buy or for which COTS IP does not do

#### **Closed source**

- ARM A57, A7, M4, M0
- ARM on-chip interconnect
- Standard cells, I/O pads, DDR Phy
- SRAM memory compilers
- VCS, Modelsim
- DC, ICC, Formality, Primetime
- Stratus, Innovus, Voltus
- Calibre DRC/RCX/LVS, SPICE

Adapted from M. Taylor, "Open Source HW in 2030," Arch 2030 Workshop @ ISCA'16

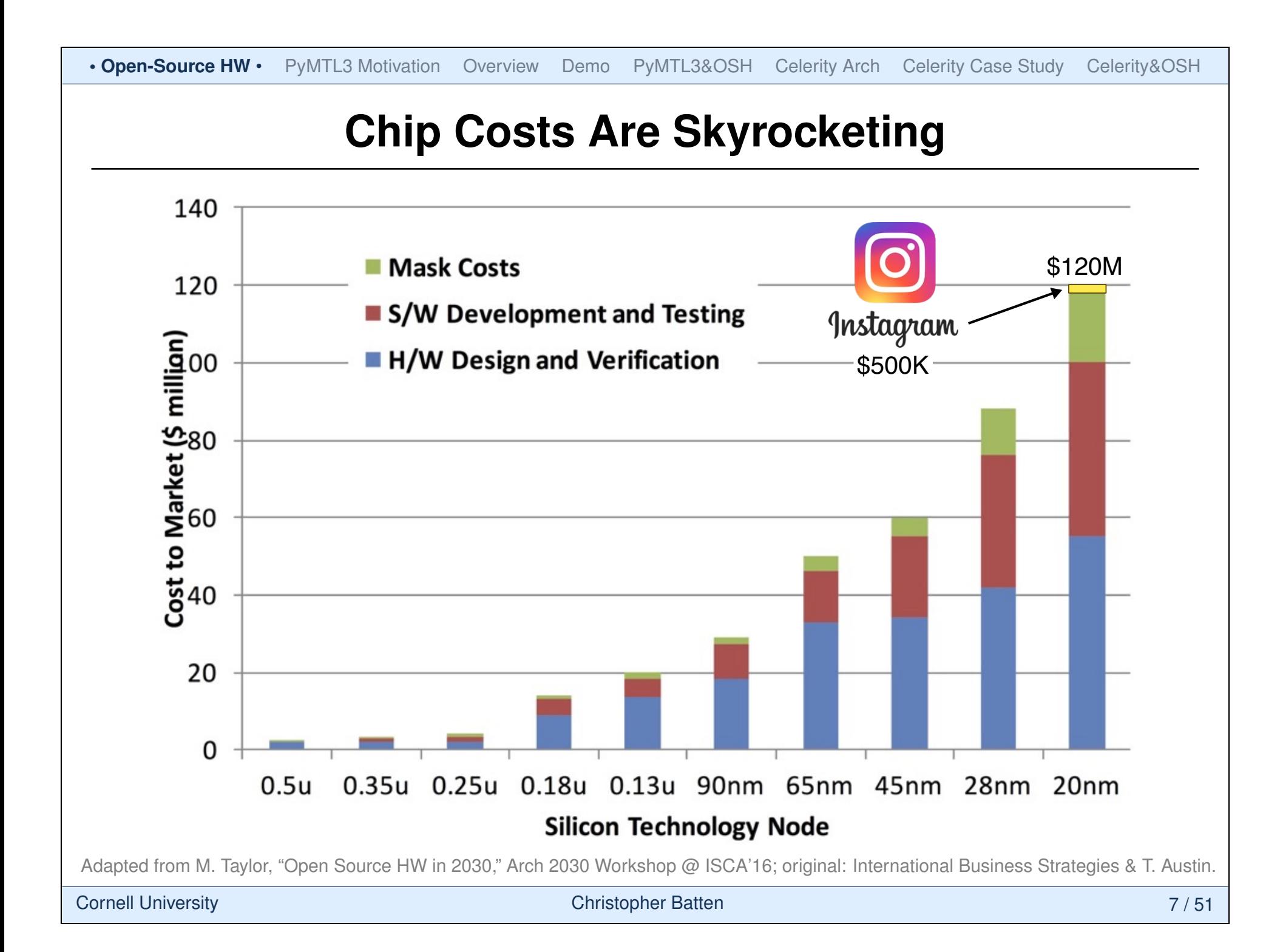

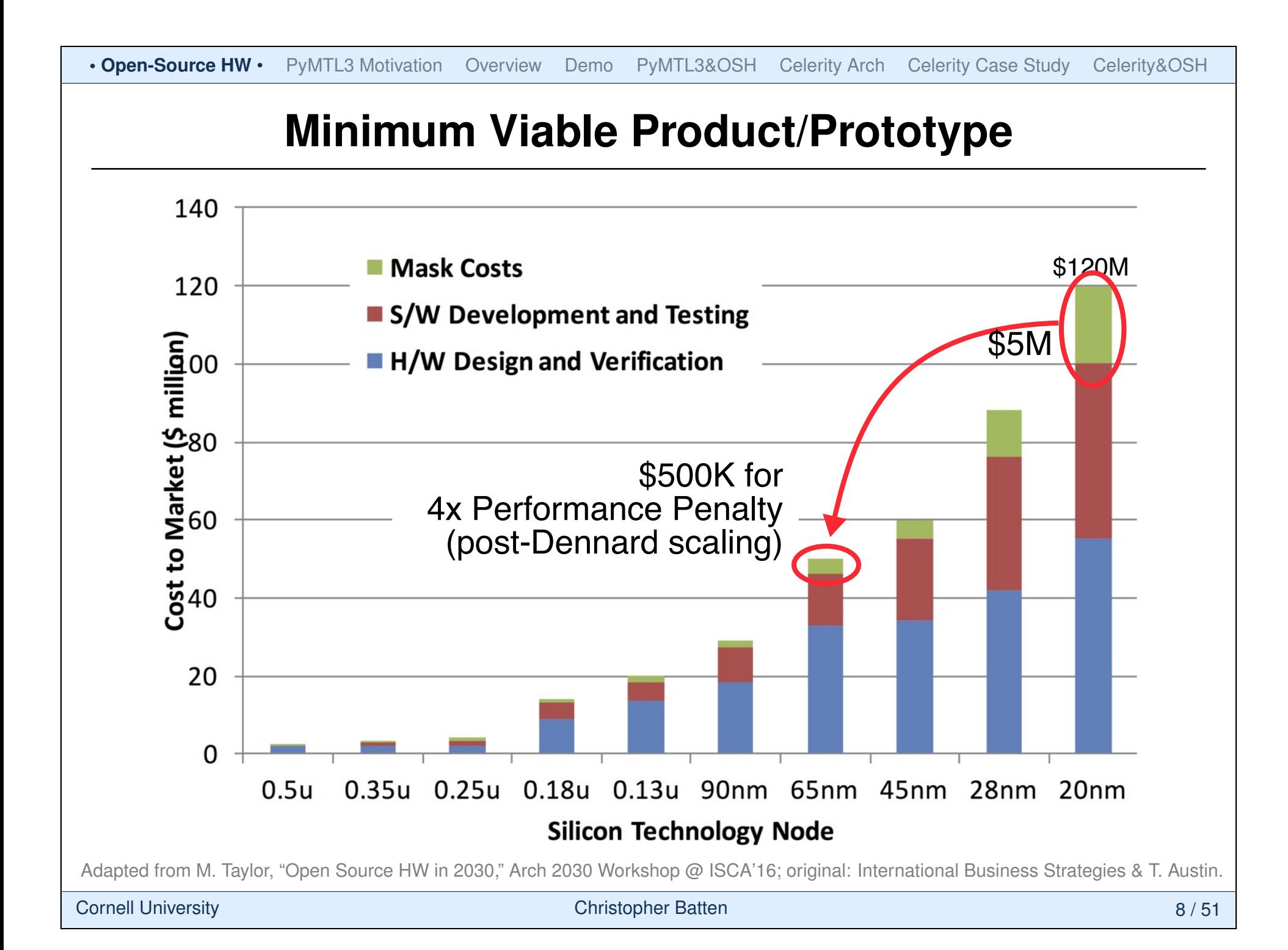

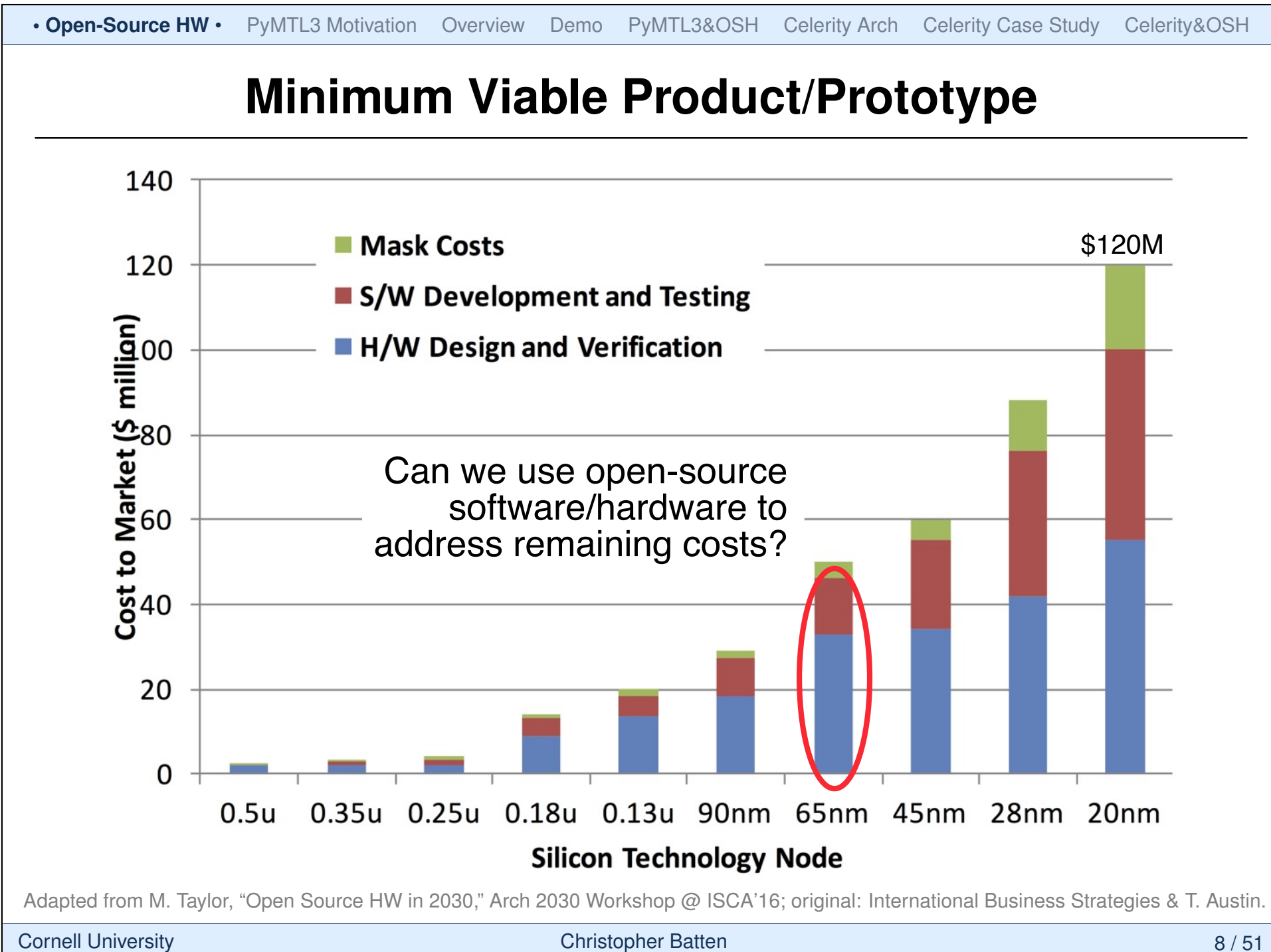

# **How can HW design be more like SW design?**

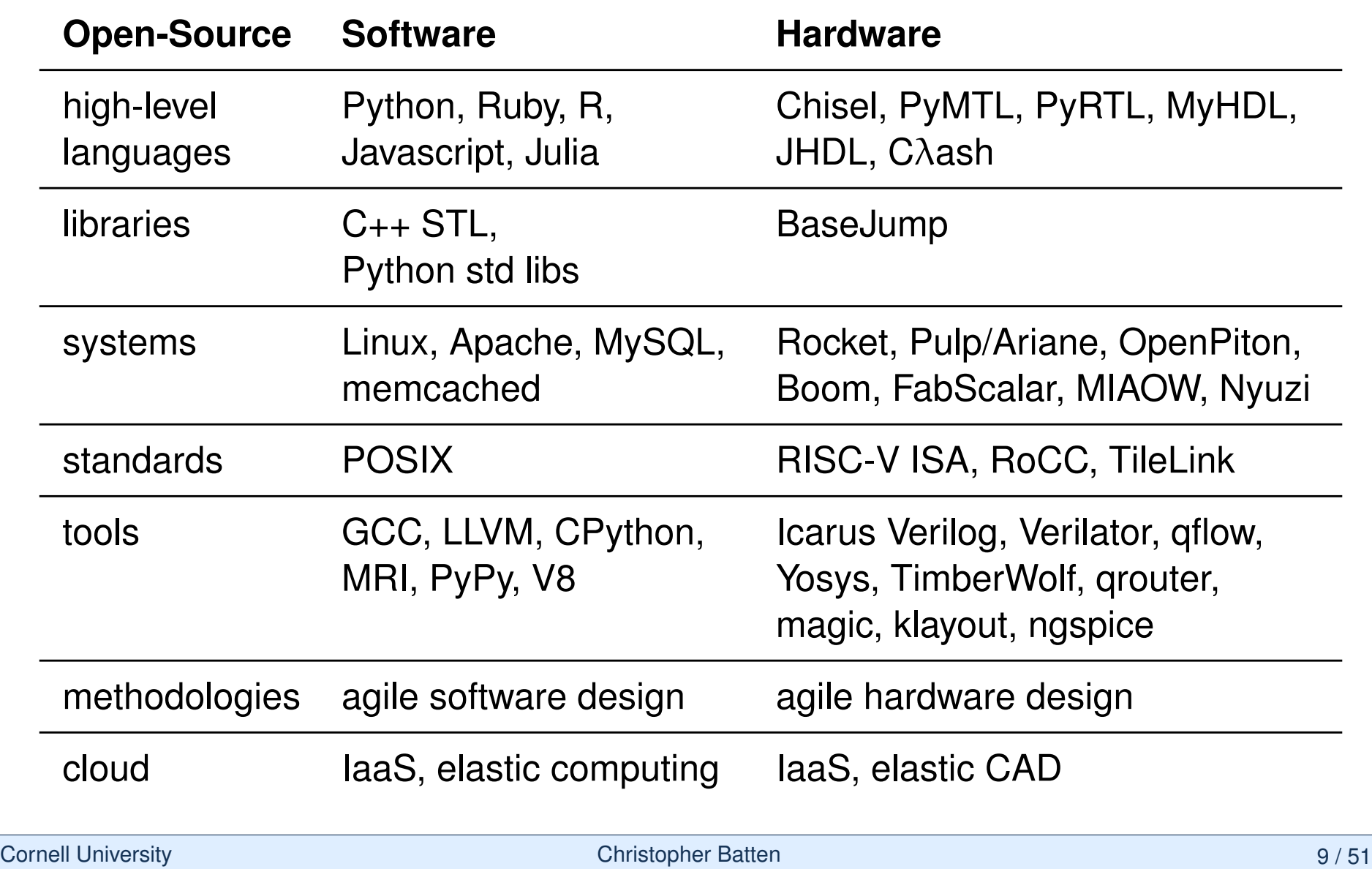

```
# Ubuntu Server 16.04 LTS (ami-43a15f3e)
% sudo apt-get update
% sudo apt-get -y install build-essential qflow
% mkdir qflow && cd qflow
% wget http://opencircuitdesign.com/qflow/example/map9v3.v
% qflow synthesize place route map9v3 # yosys, qraywolf, qrouter
% wget http://opencircuitdesign.com/qflow/example/osu035_stdcells.gds2
% magic # design def/lef \rightarrow magic format
>>> lef read /usr/share/qflow/tech/osu035/osu035_stdcells.lef
>>> def read map9v3.def
>>> writeall force map9v3
% magic # statedcll qds \rightarrow maqic \; format>>> gds read osu035_stdcells.gds2
>>> writeall force
% magic map9v3
>>> gds write map9v3 # design + stdcells magic format \rightarrow gds
% sudo apt-get -y install libqt4-dev-bin libqt4-dev libz-dev
% wget http://www.klayout.org/downloads/source/klayout-0.24.9.tar.gz
% tar -xzvf klayout-0.24.9.tar.gz && cd klayout-0.24.9
% ./build.sh -noruby -nopython
% wget http://www.csl.cornell.edu/~cbatten/scmos.lyp
% ./bin.linux-64-gcc-release/klayout -l scmos.lyp ../map9v3.gds
```
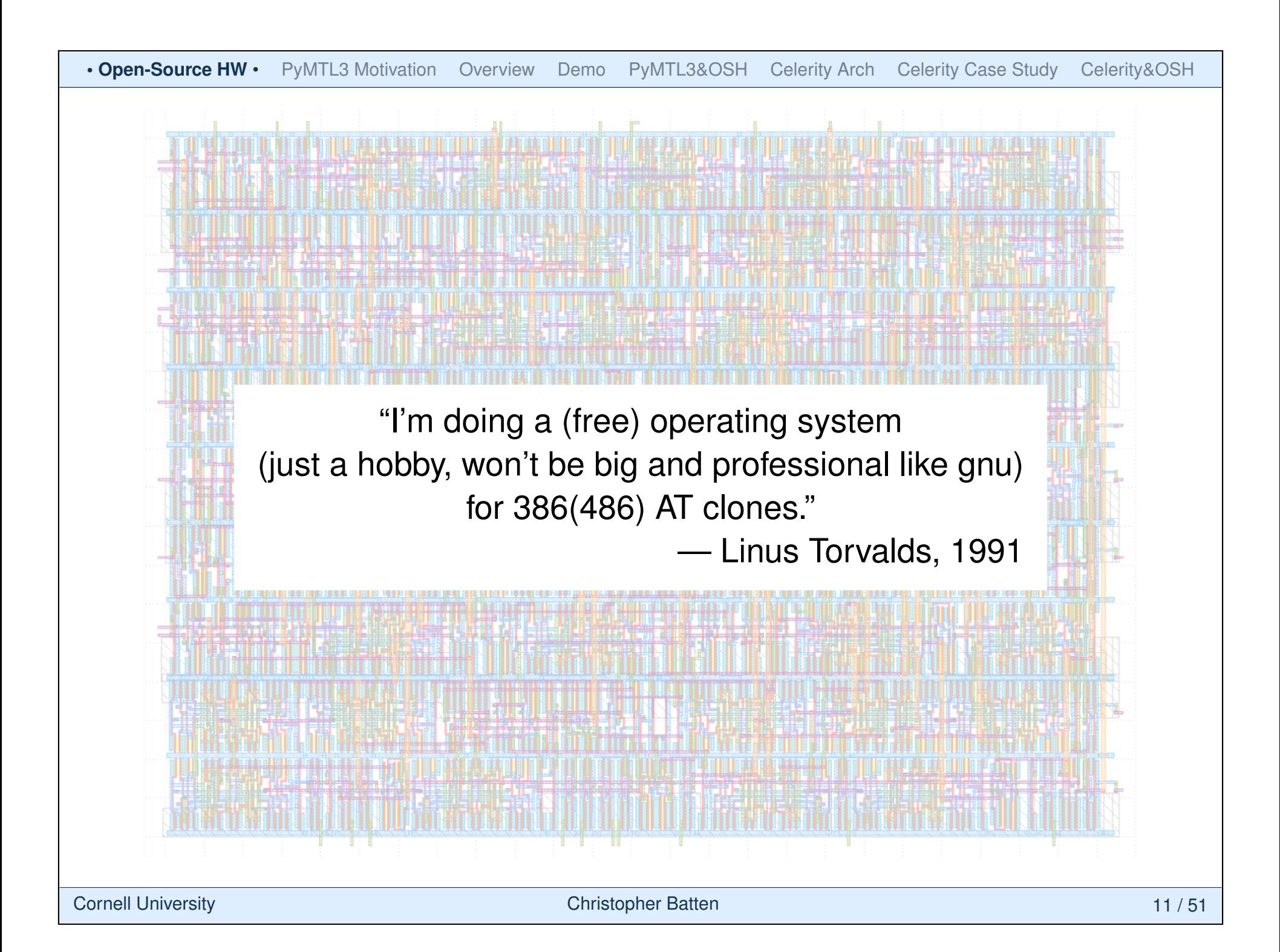

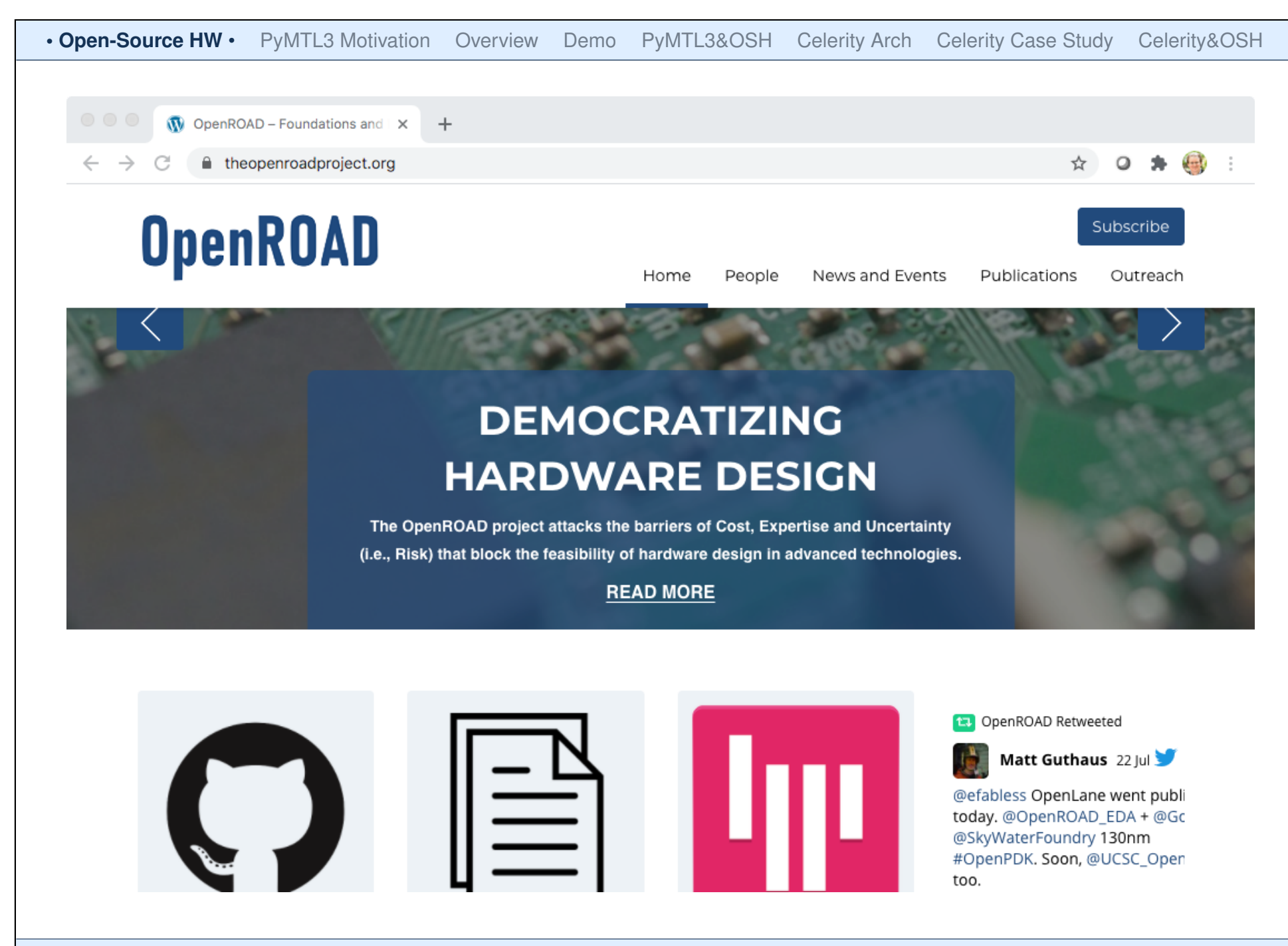

Cornell University **Christopher Batten** Christopher Batten 12/51

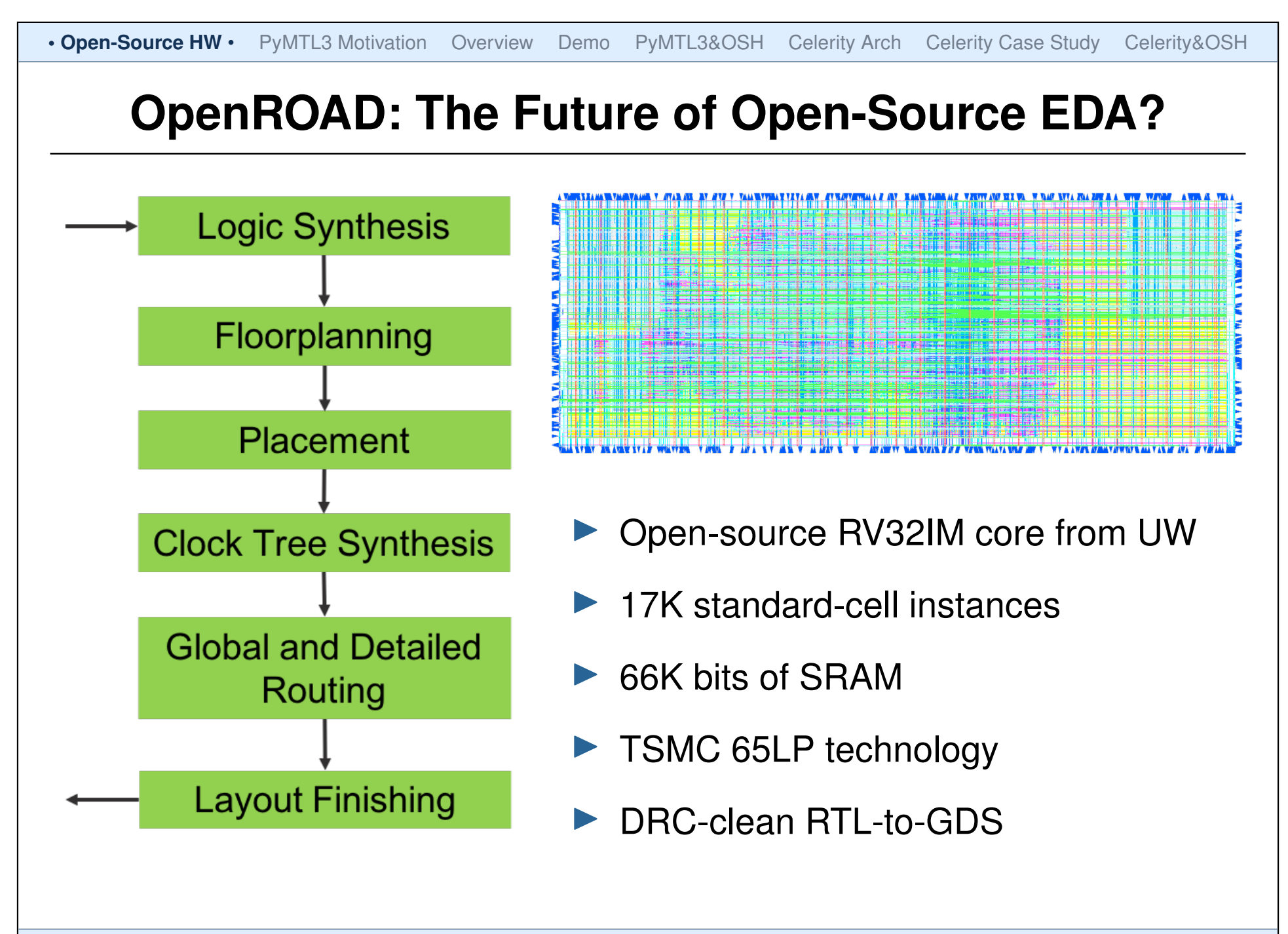

```
1 from pymtl3 import *
2
3 class RegIncrRTL( Component ):
4
5 def construct( s, nbits ):
6 s.in = InPort (nbits)7 \qquad s.out = OutputPort(nbits)8 s.tmp = Wire ( nbits )
9
10 @update_ff
11 def seq_logic():
12 s.tmp \leq s.in13
14 @update
15 def comb_logic():
16 s.out @= s.tmp + 1
```
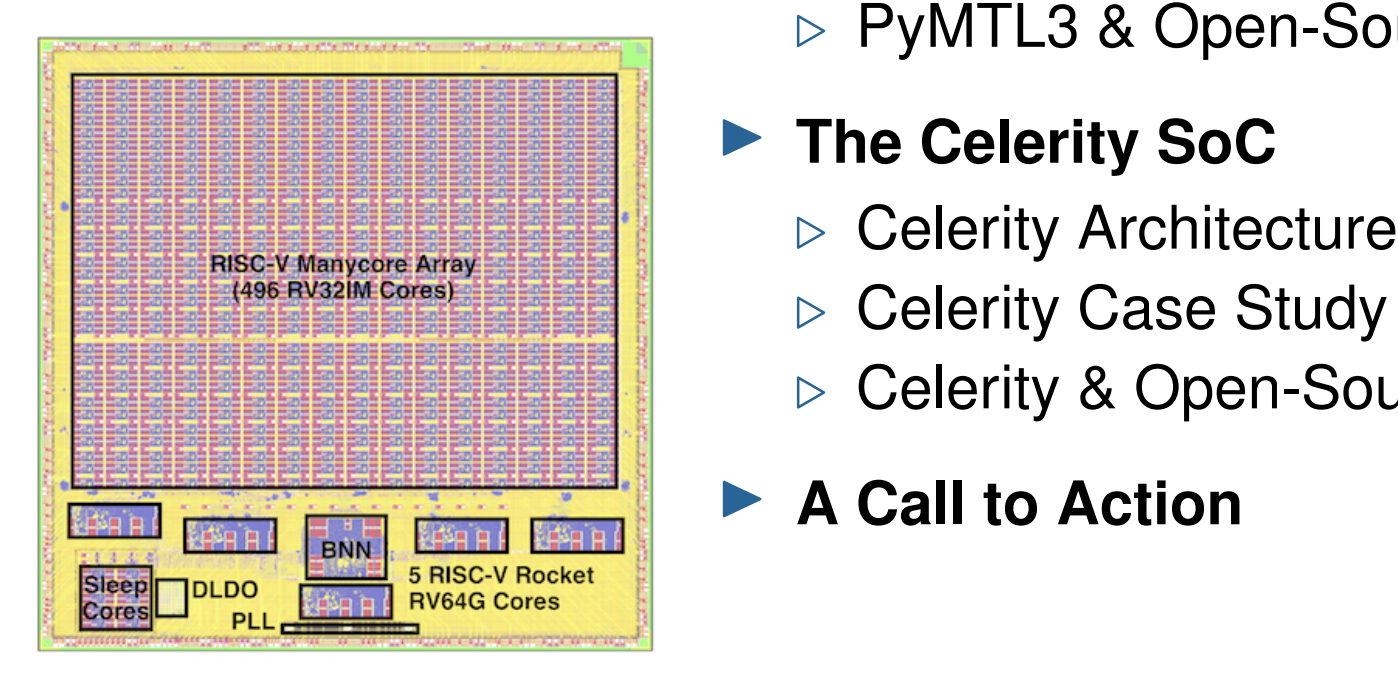

# **A New Era of Open-Source SoC Design**

### **Fig. 3 The PyMTL3 Framework**

- $\triangleright$  PyMTL3 Motivation
- $\triangleright$  PyMTL3 Overview
- **⊳ PyMTL3 Demo**
- **▷ PyMTL3 & Open-Source Hardware**

#### **Fig. 1 The Celerity SoC**

- 
- $\triangleright$  Celerity Case Study
- **▷ Celerity & Open-Source Hardware**

### ▶ A Call to Action

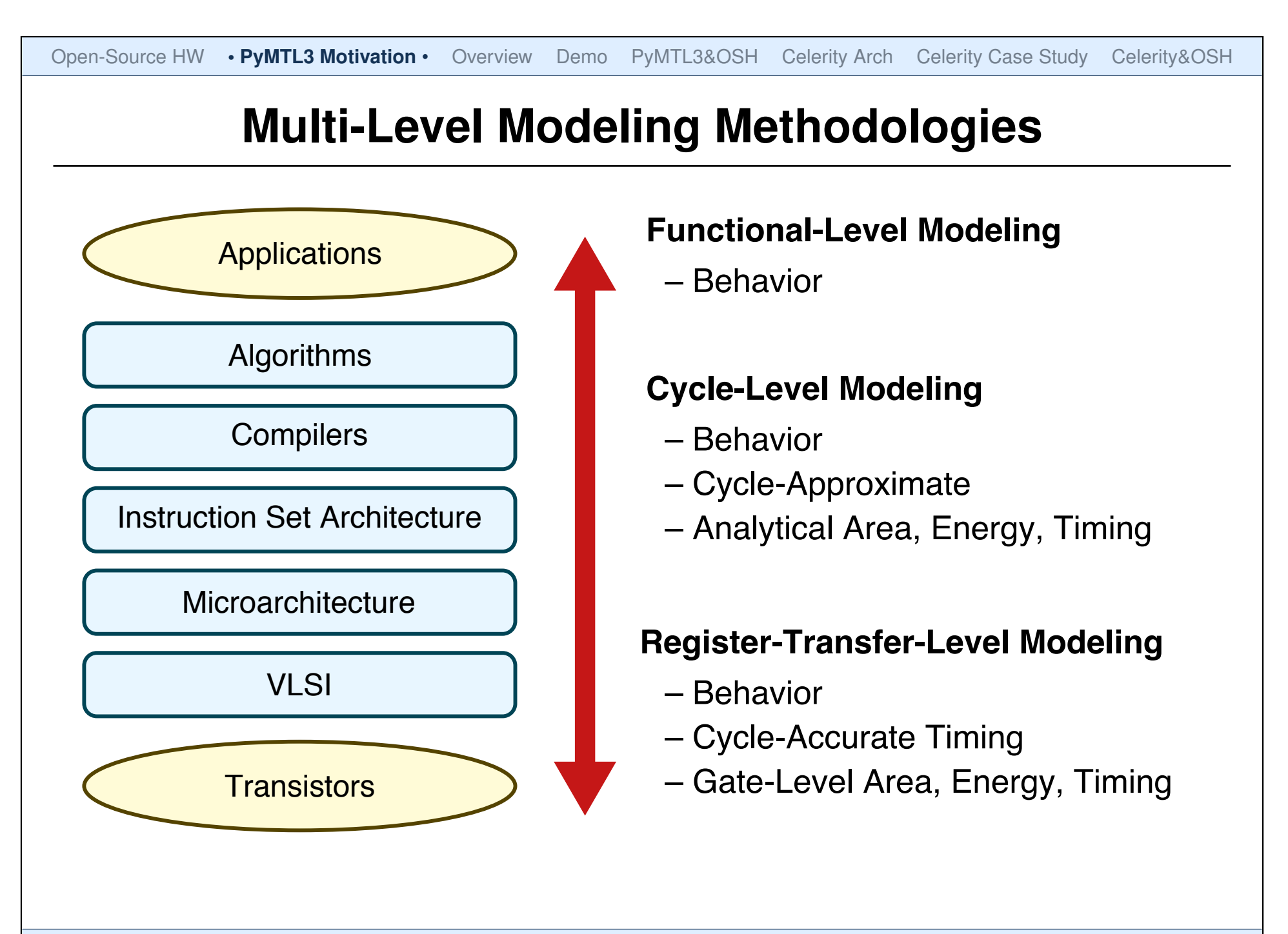

# **Multi-Level Modeling Methodologies**

#### **Multi-Level Modeling Challenge**

FL, CL, RTL modeling use very different languages, patterns, tools, and methodologies

**SystemC** is a good example of a unified multi-level modeling framework

> Is SystemC the best we can do in terms of **productive** multi-level modeling?

#### **Functional-Level Modeling**

- Algorithm/ISA Development
- MATLAB/Python, C++ ISA Sim

#### **Cycle-Level Modeling**

- Design-Space Exploration
- C++ Simulation Framework
- SW-Focused Object-Oriented
- gem5, SESC, McPAT

#### **Register-Transfer-Level Modeling**

- Prototyping & AET Validation
- Verilog, VHDL Languages
- HW-Focused Concurrent Structural
- EDA Toolflow

Open-Source HW • PyMTL3 Motivation • Overview Demo PyMTL3&OSH Celerity Arch Celerity Case Study Celerity&OSH **Traditional RTL Design Methodologies RTL** Sim TB HDL (Verilog) FPGA/ ASIC synth Fast edit-sim-debug loop Difficult to create highly parameterized generators Single language for structural, behavioral, + TB **HDL Hardware Description Language RTL** Sim TB HDL (Verilog+Perl) (Verilog) **RTL**  Mixed TB gen gen FPGA/ ASIC synth Slower edit-sim-debug loop Easier to create highly parameterized generators Multiple languages create "semantic gap" Example: Genesis2 **HPF Hardware Preprocessing Framework**  $\overline{ }$  RTL Sim HDL (Verilog)  $\mathsf{RTL}$ Host Language (Scala)  $\rightarrow$  TB  $\rightarrow$  T<sup>9011</sup>  $\rightarrow$  TB FPGA/ ASIC gen gen synth Slower edit-sim-debug loop Easier to create highly parameterized generators Cannot use power of host language for verification Example: Chisel **HGF Hardware Generation Framework** Single language for structural + behavioral Is Chisel the best we can do in terms of a **productive** RTL design methodology?

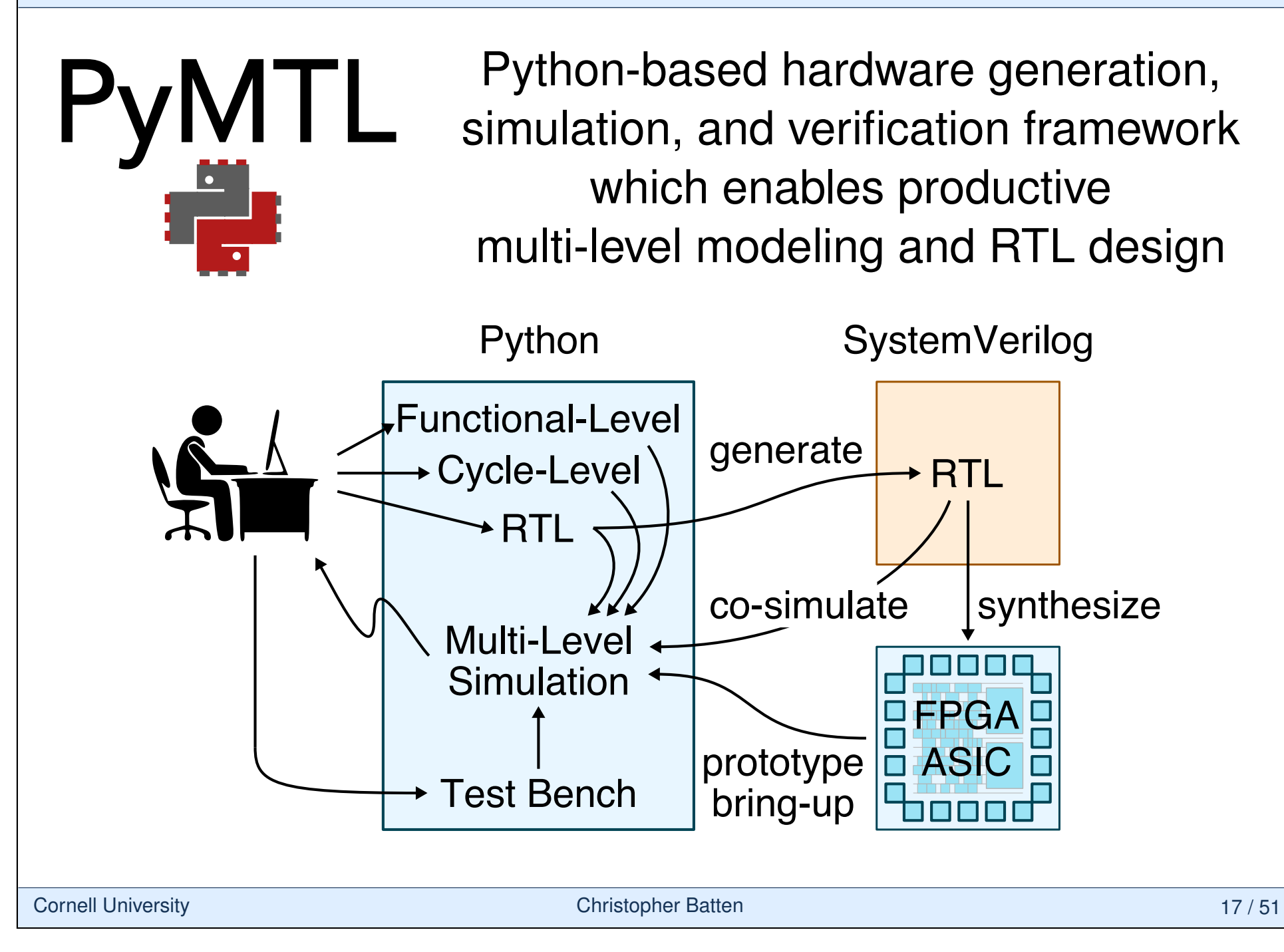

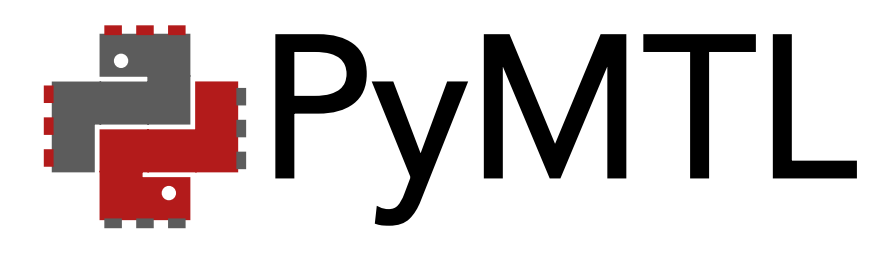

- ▶ PyMTL2: https://github.com/cornell-brg/pymtl
	- $\triangleright$  released in 2014
	- $\triangleright$  extensive experience using framework in research & teaching
- ▶ PyMTL3: https://github.com/pymtl/pymtl3
	- $\triangleright$  official release in May 2020
	- $\triangleright$  adoption of new Python3 features
	- $\triangleright$  significant rewrite to improve productivity & performance
	- $\triangleright$  cleaner syntax for FL, CL, and RTL modeling
	- $\triangleright$  completely new Verilog translation support
	- $\triangleright$  first-class support for method-based interfaces

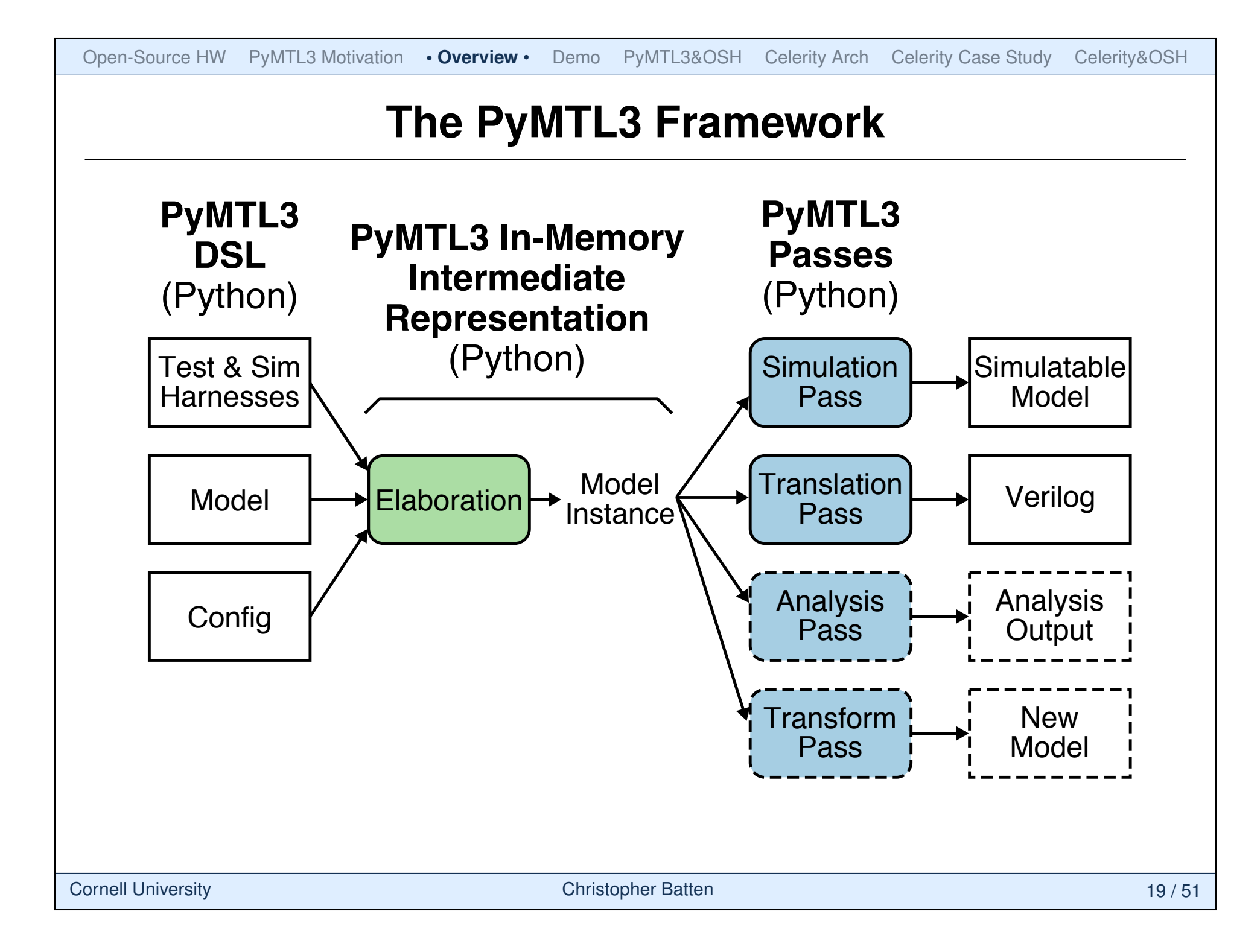

# **PyMTL3 High-Level Modeling**

```
1 class QueueFL( Component ):
2 def construct (s, maxsize):
3 s.q = deque( maxlen=maxsize )
4
5 @non_blocking(
6 lambda s: len(s,q) < s.q.maxlen)
7 def enq( s, value ):
8 s.q.appendleft( value )
9
10 @non_blocking(
11 lambda s: len(s,q) > 0)
12 def deq( s ):
13 return s.q.pop()
\blacktriangleright FL/CL components can use
   method-based interfaces
```

```
\blacktriangleright Structural composition via
   connecting methods
```
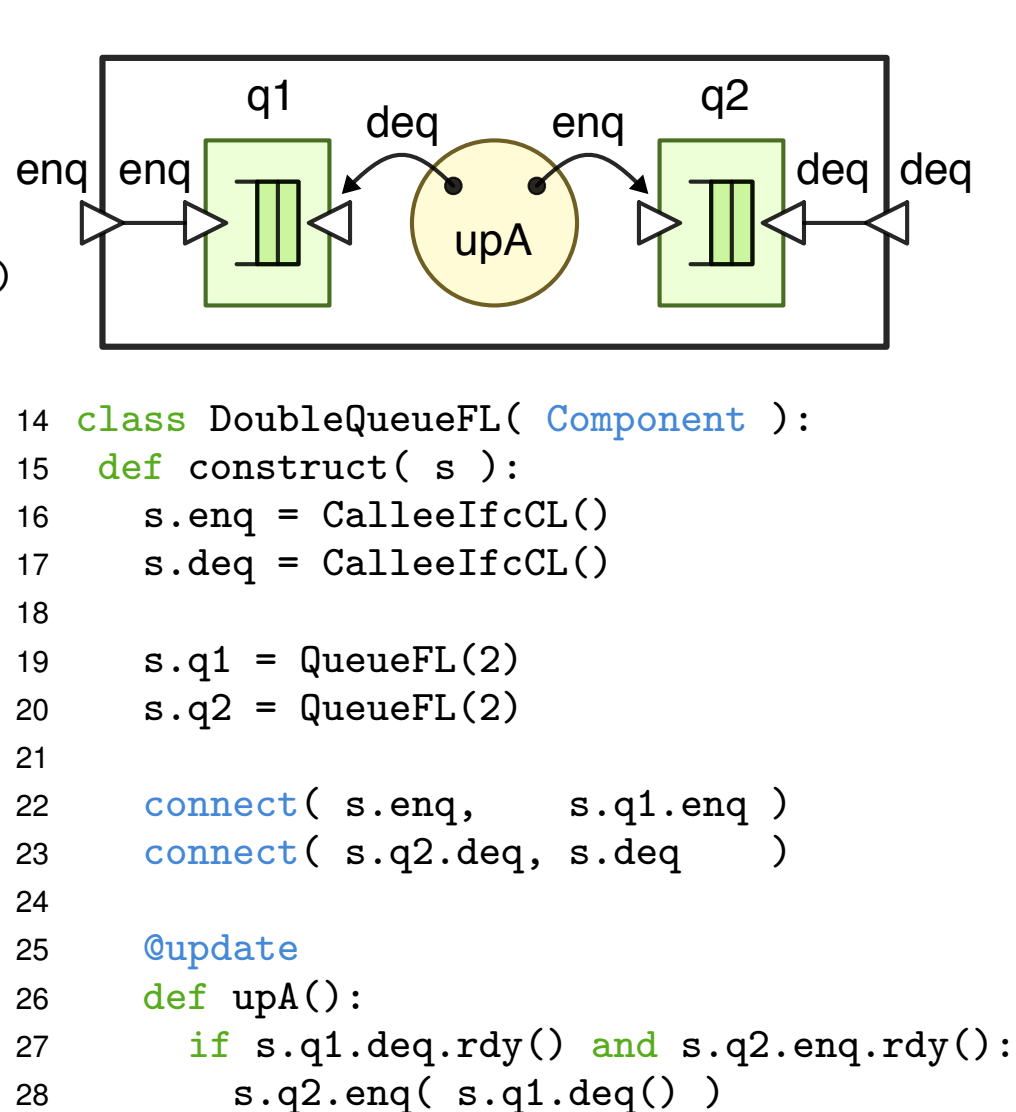

# **PyMTL3 Low-Level Modeling**

```
from pymtl3 import *
2
3 class RegIncrRTL( Component ):
4
5 def construct( s, nbits ):
6 s.in = InPort (nbits)7 s.out = OutPort( nbits )
8 s.tmp = Wire ( nbits )
9
10 @update_ff
11 def seq_logic():
12 s.tmp \leq s.in13
14 @update
15 def comb_logic():
16 s.out @= s.tmp + 1
```
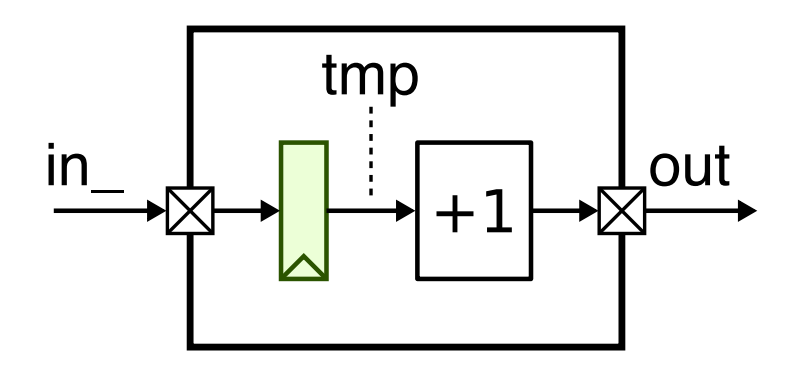

- $\blacktriangleright$  Hardware modules are Python classes derived from Component
- construct method for constructing (elaborating) hardware
- $\blacktriangleright$  ports and wires for signals
- update blocks for modeling combinational and sequential logic

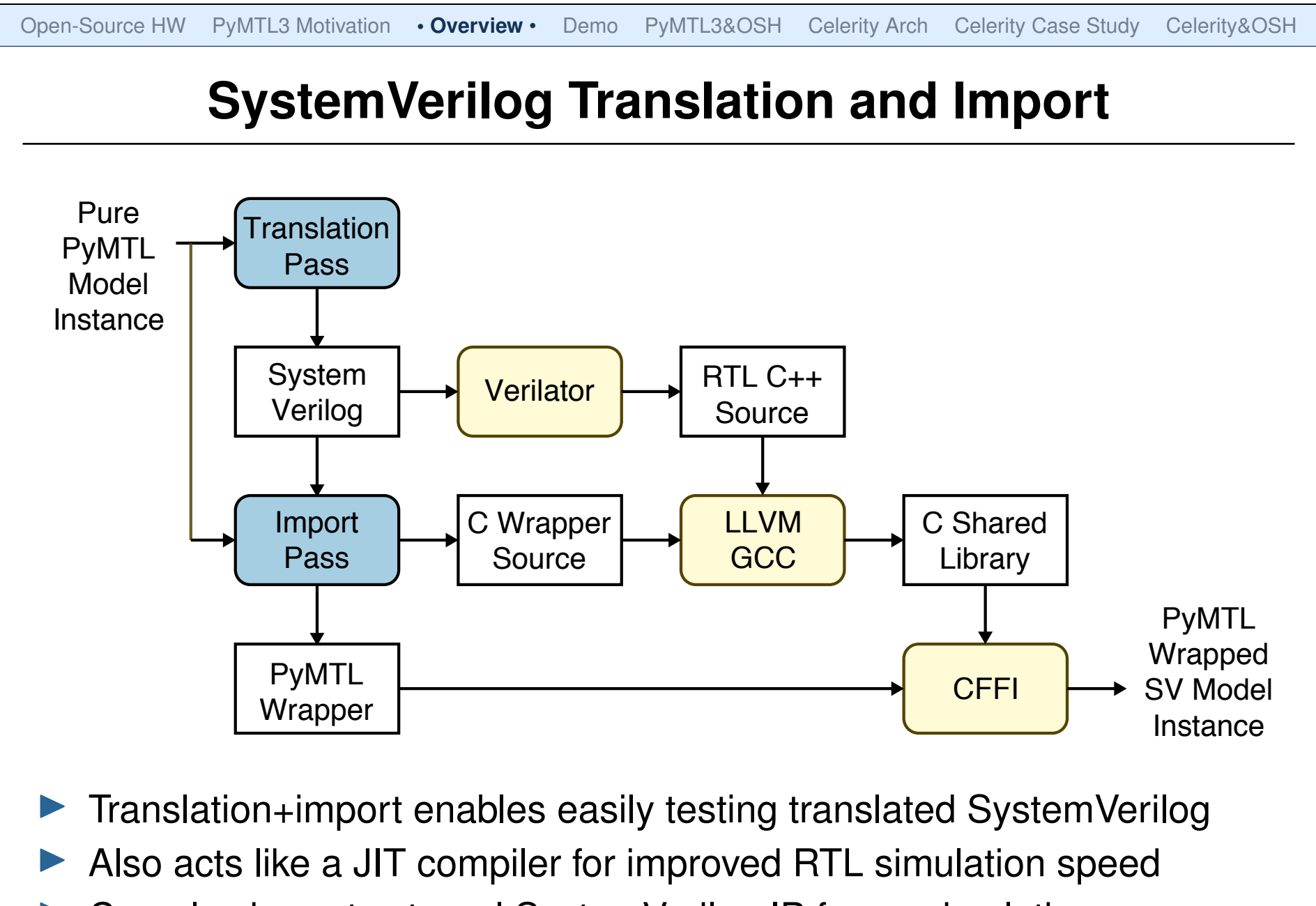

Can also import external SystemVerilog IP for co-simulation

# **What is PyMTL3 for and not (currently) for?**

#### I **PyMTL3 is for ...**

- . Taking an accelerator design from concept to implementation
- . Construction of highly-parameterizable CL models
- . Construction of highly-parameterizable RTL design generators
- . Rapid design, testing, and exploration of hardware mechanisms
- . Interfacing models with other C++ or Verilog frameworks

#### **PyMTL3 is not (currently) for ...**

- . Python high-level synthesis
- . Many-core simulations with hundreds of cores
- $\triangleright$  Full-system simulation with real OS support
- $\triangleright$  Users needing a complex OOO processor model "out of the box"

Open-Source HW PyMTL3 Motivation Overview **• Demo** • PyMTL3&OSH Celerity Arch Celerity Case Study Celerity&OSH % python3 -m venv pymtl3 % source pymtl3/bin/activate % pip install pymtl3 % python >>> from pymtl3 import \*  $>>$  a = Bits8(6) >>> a  $>>$  b = Bits8(3) >>> b >>> a | b  $>>$  a  $<<$  4  $\Rightarrow$   $>$   $\circ$  = (a << 4) | b >>> c  $>> c[4:8]$ >>> from pymtl3.examples.ex00\_quickstart \ import FullAdder >>> import inspect >>> print(inspect.getsource(FullAdder))  $\gg$  fa = FullAdder() >>> fa.apply( DefaultPassGroup(textwave=True) )  $\gg$  fa.sim reset()  $\gg$  fa.a  $\mathbb{Q} = 0$  $>>$  fa.b  $@= 1$ >>> fa.cin @= 0 >>> fa.sim\_tick()  $>>$  fa.a  $@=1$  $\gg$  fa.b  $\mathbb{Q} = 0$ >>> fa.cin @= 1  $\gg$  fa.sim\_tick() >>> fa.print\_textwave()

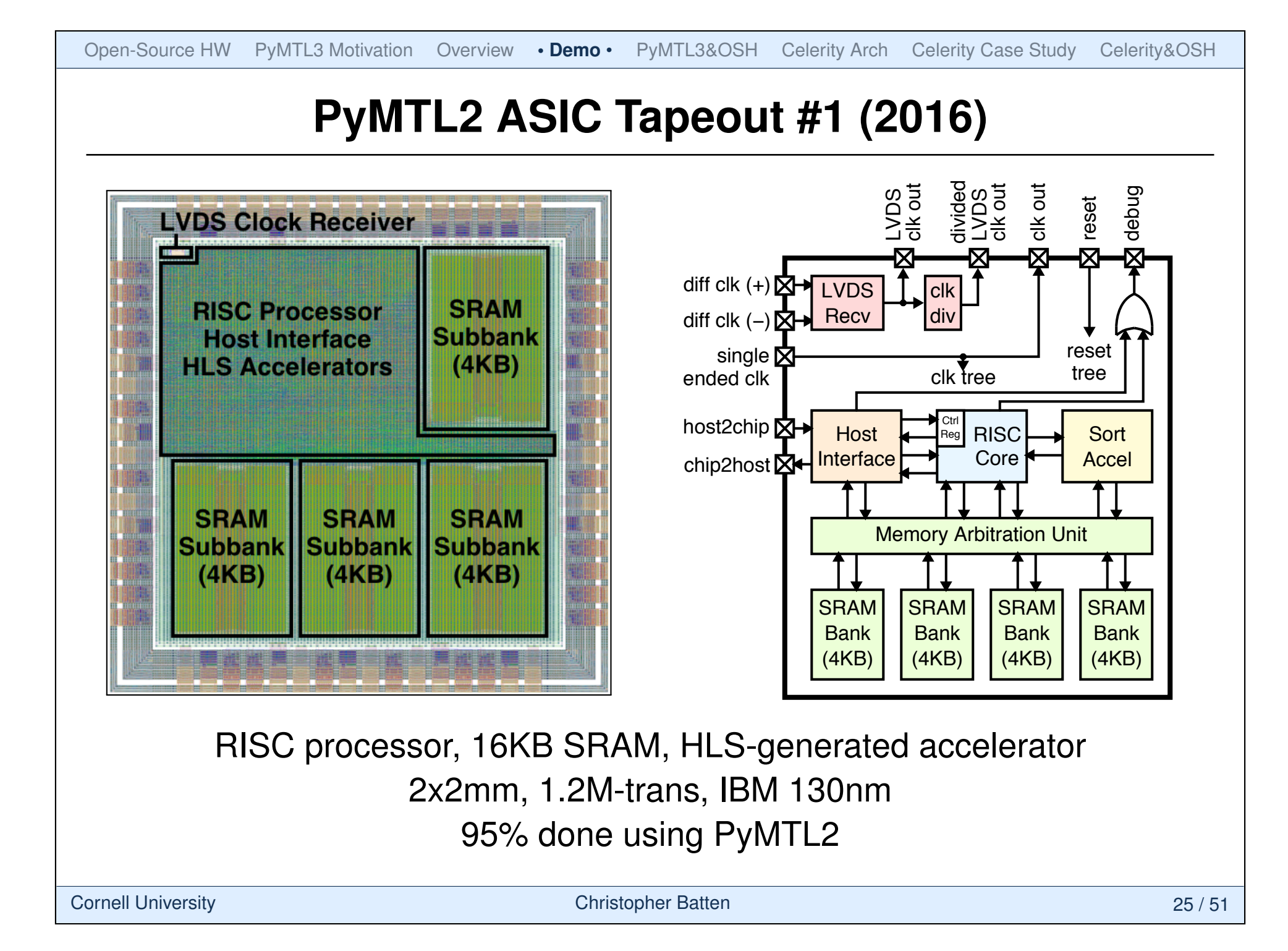

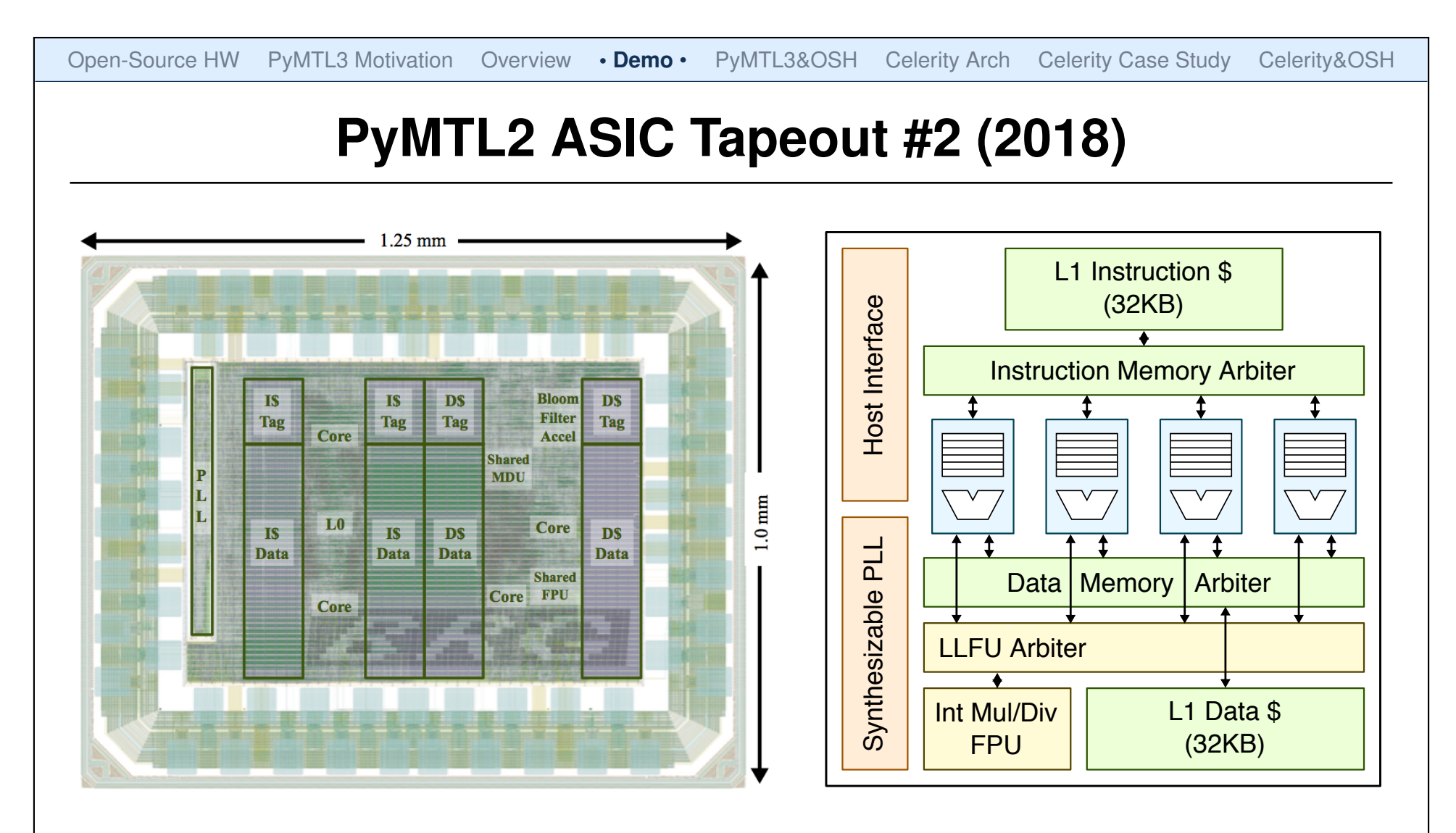

Four RISC-V RV32IMAF cores with "smart" sharing of L1\$/LLFU 1x1.2mm, 6.7M-trans, TSMC 28nm 95% done using PyMTL2

Cornell University **Christopher Batten** 26 / 51

## **PyMTL and Open-Source Hardware**

- State-of-the-art in open-source HDL simulators
	- . *Icarus Verilog:* Verilog interpreter-based simulator
	- . *Verilator:* Verilog AOT-compiled simulator
	- . *GHDL:* VHDL AOT-compiled simulator
	- . No open-source simulator supports modern verification environments
- PyMTL as an open-source design, simulation, verification environment
	- . Open-source hardware developers can use Verilog RTL for design and Python, a well-known general-purpose language, for verification
	- $\triangleright$  PyMTL for FL design enables creating high-level golden reference models
	- $\triangleright$  PyMTL for RTL design enables creating highly parameterized hardware components which is critical for encouraging reuse in an open-source ecosystem

# **PyMTL and Open-Source Hardware**

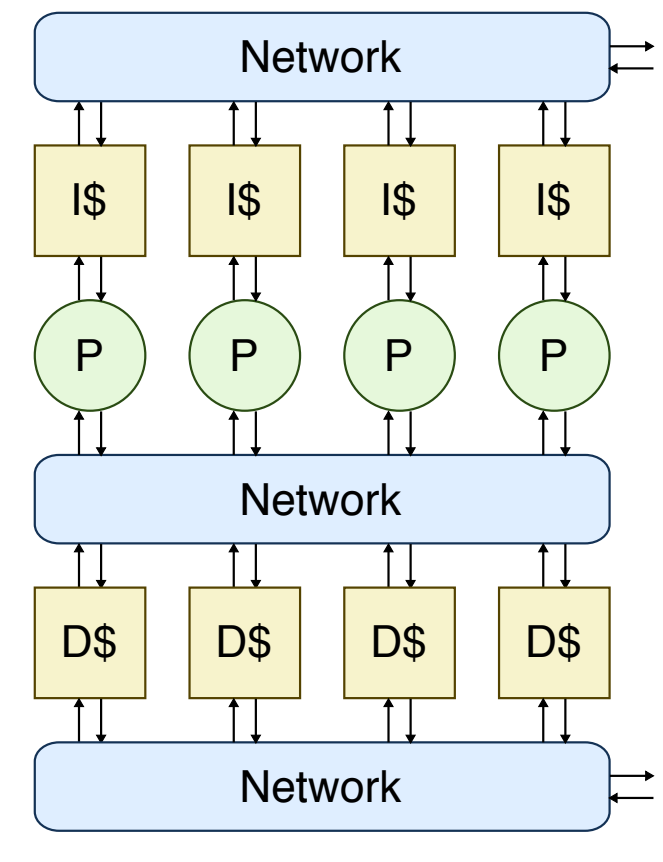

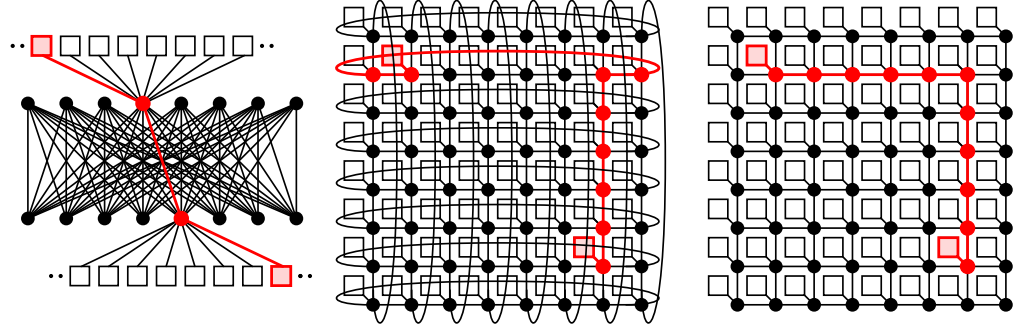

**DARPA POSH Open-Source Hardware Program** PyMTL used as a powerful open-source generator for both design and verification

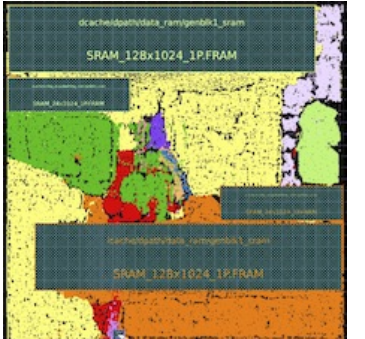

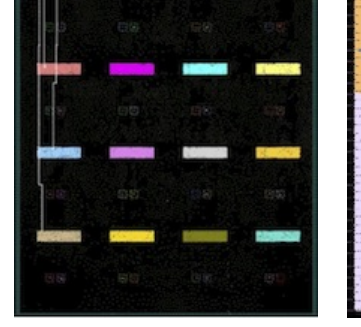

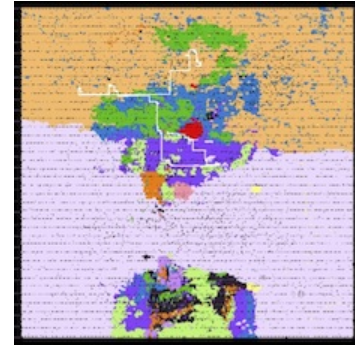

**Undergraduate Comp Arch Course** Labs use PyMTL for verification,

**Graduate ASIC Design Course** Labs use PyMTL for verification,

PyMTL or Verilog for RTL design PyMTL or Verilog for RTL design, standard ASIC flow

# **PyMTL Publications**

- I Derek Lockhart, et al., "PyMTL: A Unified Framework for Vertically Integrated Computer Architecture Research." *47th ACM/IEEE Int'l Symp. on Microarchitecture (MICRO)*, Dec. 2014.
- ▶ Shunning Jiang, et al., "Mamba: Closing the Performance Gap in Productive Hardware Development Frameworks." *55th ACM/IEEE Design Automation Conf. (DAC)*, June 2018.
- **In Shunning Jiang, Peitian Pan, et al.,** "PyMTL3: A Python Framework for Open-Source Hardware Modeling, Generation, Simulation, and Verification." *IEEE Micro*, 40(4):5866, Jul/Aug. 2020.
- I Shunning Jiang\*, Yanghui Ou\*, et al., "PyH2: Using PyMTL3 to Create Productive and Open-Source Hardware Testing Methodologies." IEEE Design & Test, to appear.

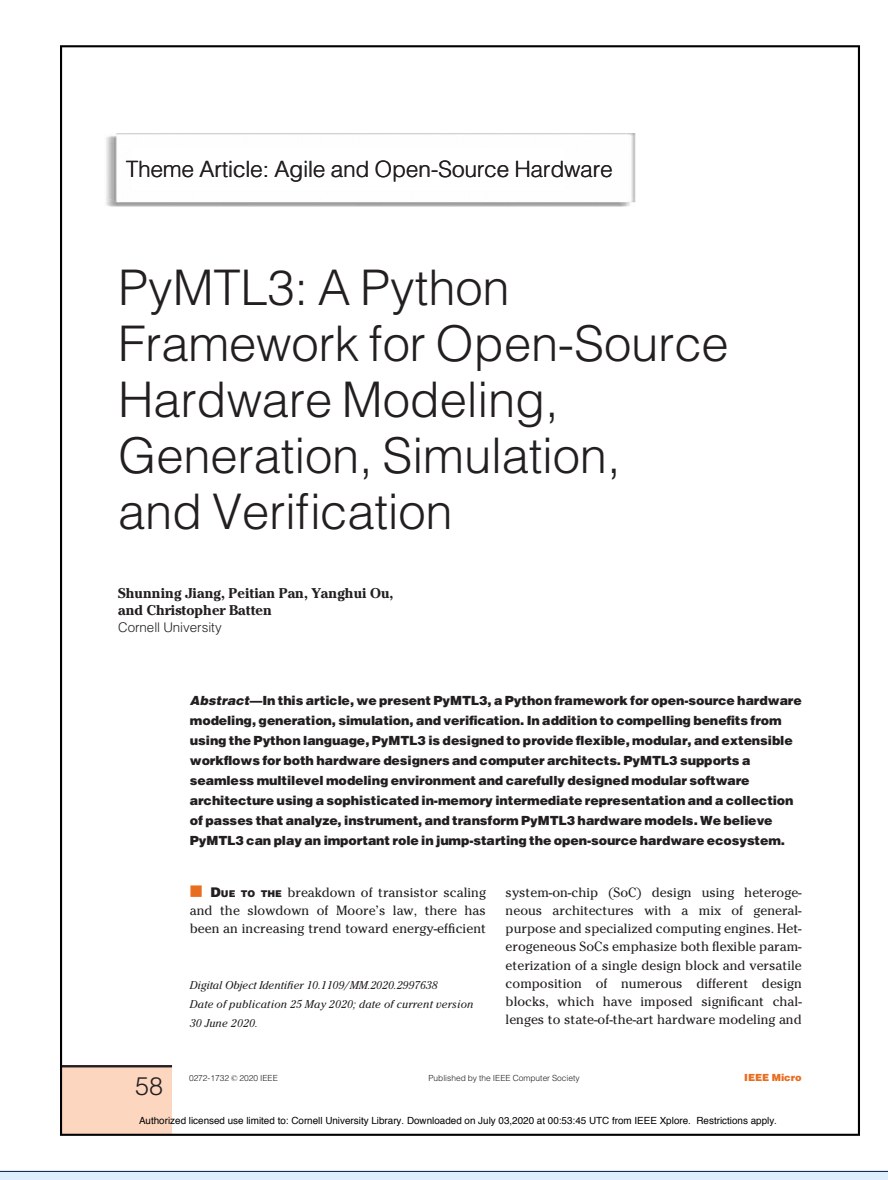

```
1 from pymtl3 import *
2
3 class RegIncrRTL( Component ):
4
5 def construct( s, nbits ):
6 s.in = InPort (nbits)7 \qquad s.out = OutputPort(nbits)8 s.tmp = Wire ( nbits )
9
10 @update_ff
11 def seq_logic():
12 s.tmp \leq s.in13
14 @update
15 def comb_logic():
16 s.out @= s.tmp + 1
```
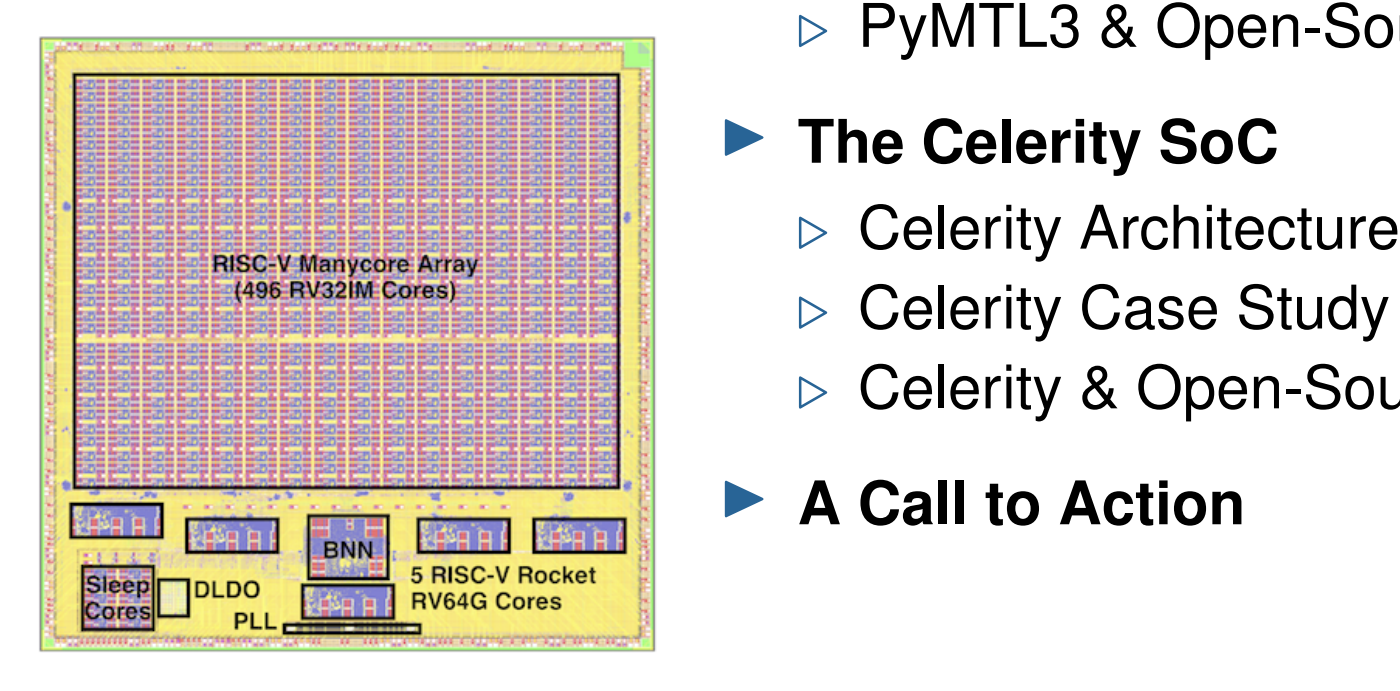

# **A New Era of Open-Source SoC Design**

### **Fig. 3 The PyMTL3 Framework**

- $\triangleright$  PyMTL3 Motivation
- $\triangleright$  PyMTL3 Overview
- **⊳ PyMTL3 Demo**
- **▷ PyMTL3 & Open-Source Hardware**

### **Fig. 1 The Celerity SoC**

- 
- $\triangleright$  Celerity Case Study
- **▷ Celerity & Open-Source Hardware**

## ▶ A Call to Action

# **The Celerity System-on-Chip Team**

Tutu Ajayi, Khalid Al-Hawaj, Aporva Amarnath, Steve Dai, Scott Davidson, Paul Gao, Gai Liu, Atieh Lotfi, Julian Puscar, Anuj Rao, Austin Rovinski, Loai Salem, Ningxiao Sun, Christopher Torng, Luis Vega, Bandhav Veluri, Xiaoyang Wang, Shaolin Xie, Chun Zhao, Ritchie Zhao, Christopher Batten, Ronald G. Dreslinski, Ian Galton, Rajesh K. Gupta, Christopher Batten, Ronald G. Dreslinski, Ian Galton, Rajesh K. Gupta,<br>Patrick P. Mercier, Mani Srivastava, Michael B. Taylor, and Zhiru Zhang  $\alpha$ ,  $\beta$ ,  $\beta$ , Celericy: Chip Overview Chip Overview<br>Chip Overview Chip Overview Overview Chip Overview Chip Overview Chip Overview Chip Overview Chip Overview Ch<br>Chip Overview Chip Overview Chip Overview Chip Overview Chip Overview Chip

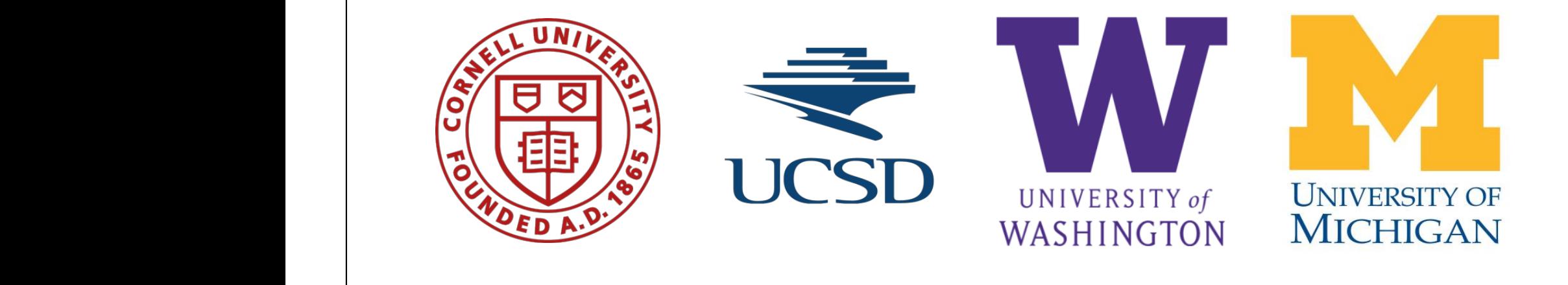

• On-chip synthesizable PLLs and DC/DC LDO

# **Celerity System-on-Chip Overview**

Target Workload: High-Performance Embedded Computing

- $5 \times 5$ mm in TSMC 16 nm FFC
- I 385 million transistors
- ▶ 511 RISC-V cores
	- $\triangleright$  5 Linux-capable Rocket cores
	- $\triangleright$  496-core tiled manycore
	- $\triangleright$  10-core low-voltage array
- 1 BNN accelerator
- I 1 synthesizable PLL
- 1 synthesizable LDO Vreg
- 3 clock domains
- 672-pin flip chip BGA package
- I 9-months from PDK access to tape-out

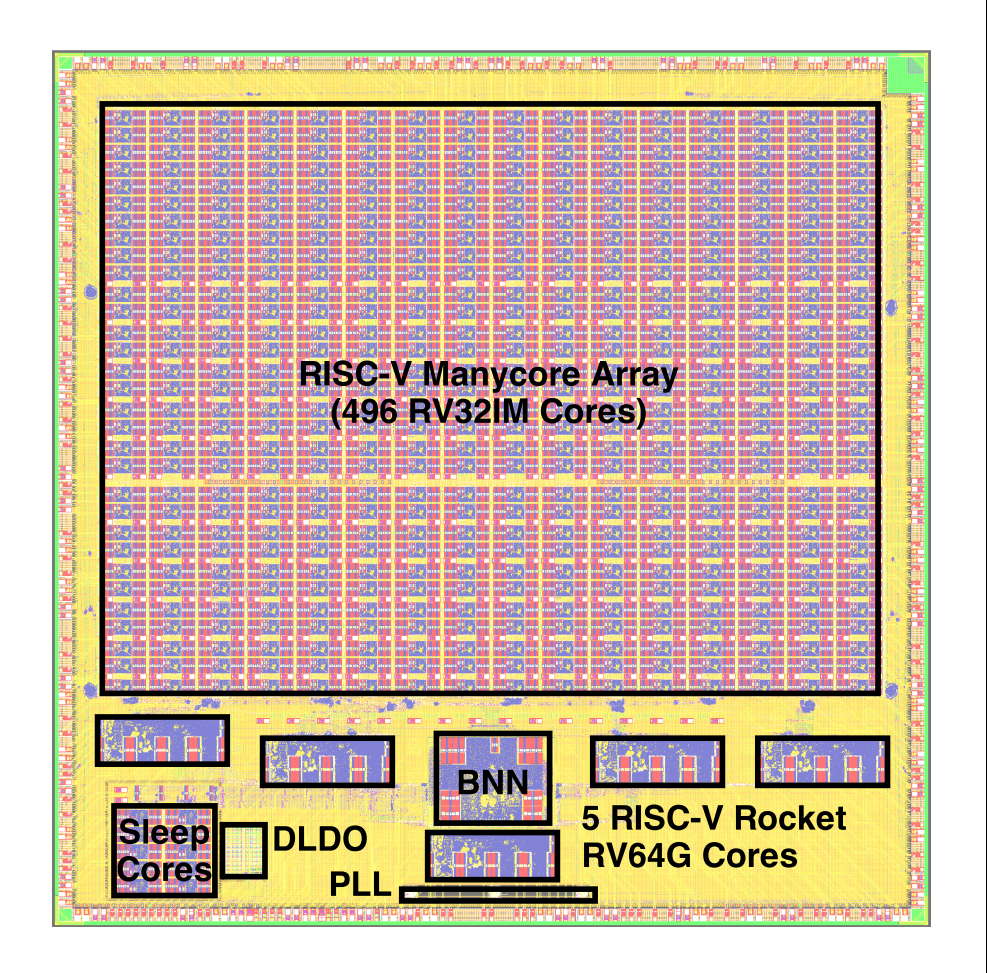

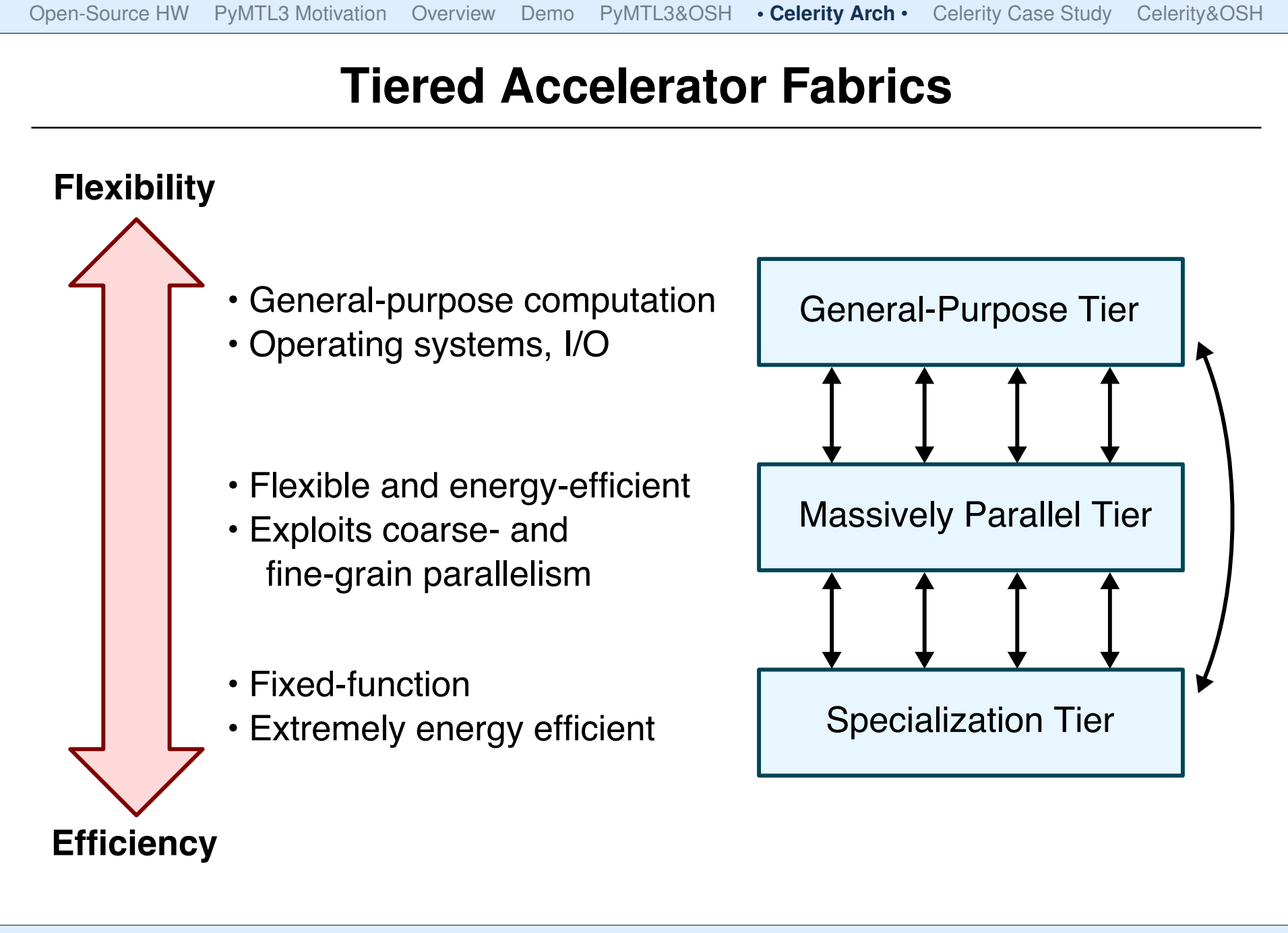

### **Celerity: General-Purpose Tier**

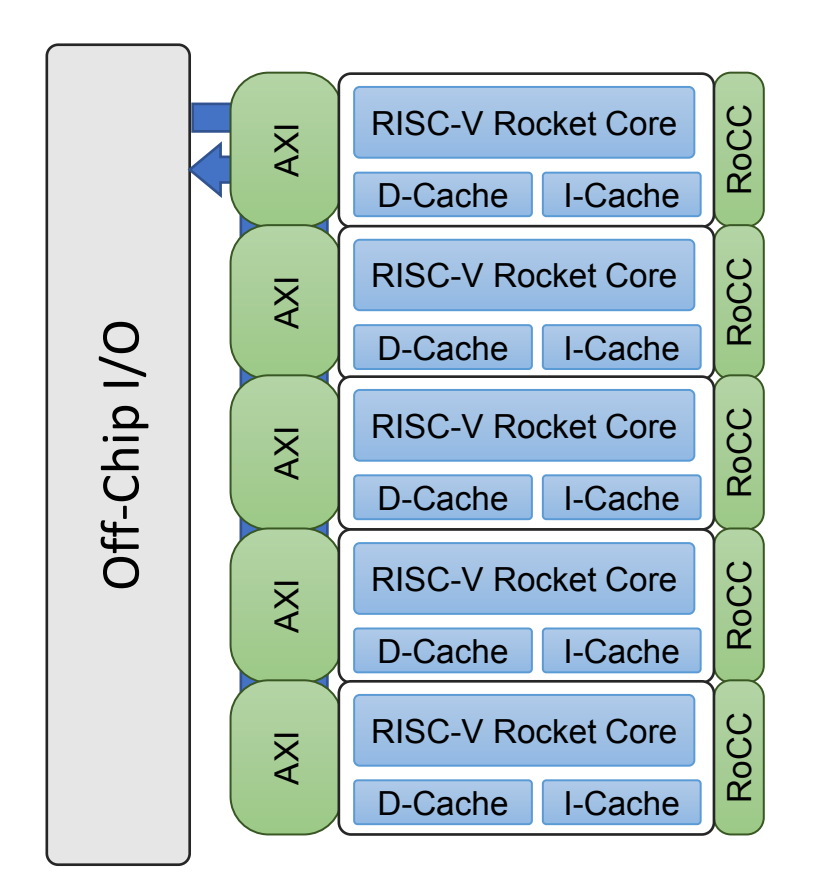

- $\blacktriangleright$  Role of the General-Purpose Tier
	- . General-purpose computation
	- . Exception handling
	- . Operating system (e.g., TCP/IP)
	- . Cache memory hierarchy for all tiers

#### $\blacktriangleright$  In Celerity

- . 5 Rocket cores from UC Berkeley
- . Generated from Chisel
- . RV64G ISA
- . 5-stage, in-order, scalar processor
- . Double-precision floating point
- . I-Cache: 16KB 4-way assoc.
- . D-Cache: 16KB 4-way assoc.
- $\triangleright$  0.97 mm $^2$  per core @ 625 MHz

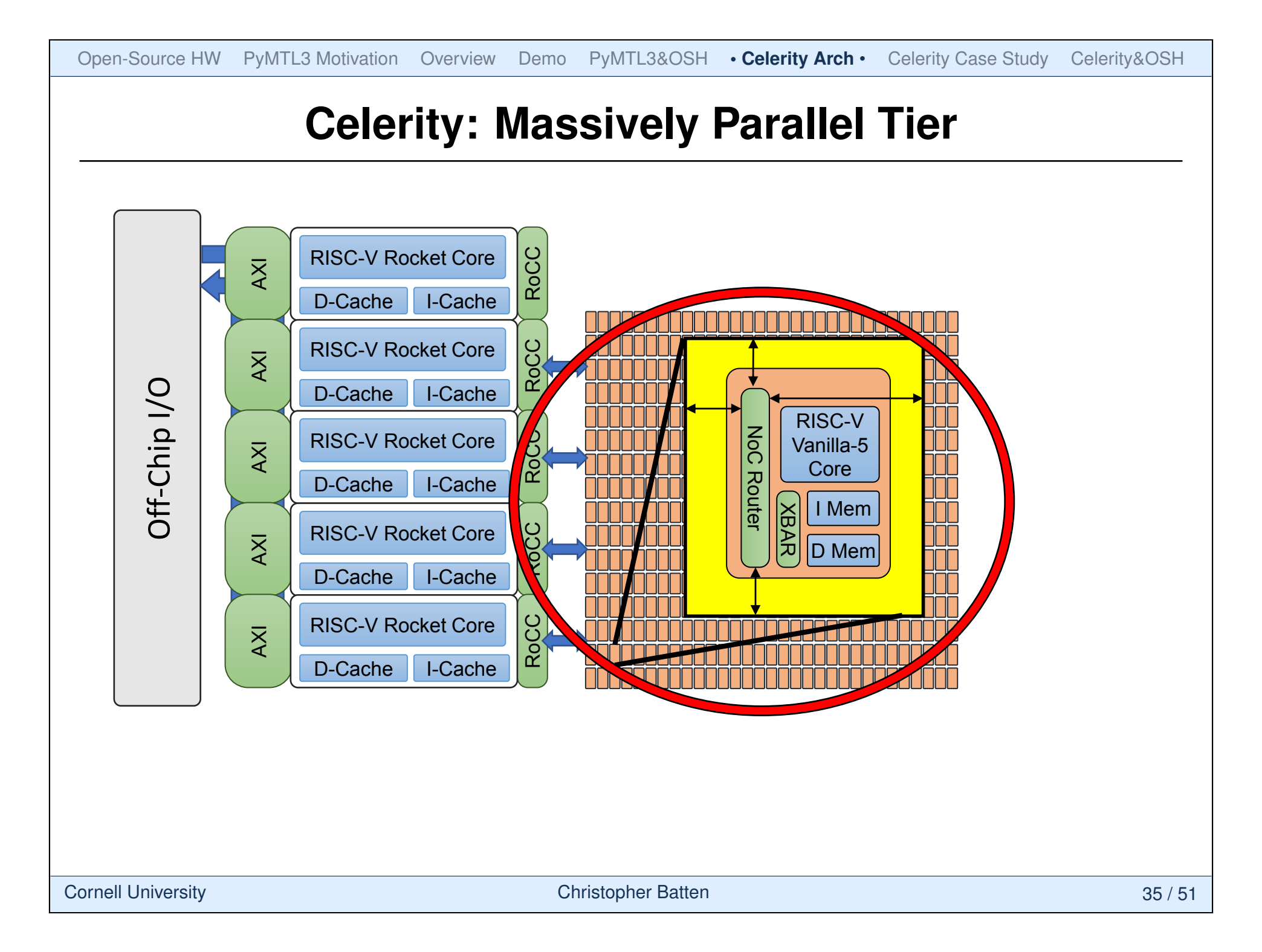

#### **Celerity: Massively Parallel Tier** RoCC RISC-V Rocket Core

- Role of the Massively Parallel Tier
- **De Improve energy efficiency over general**purpose tier by exploiting massive parallelism purpose tier by exploiting massive<br>parallelism<br>196 low-power RISC-V Vanilla-5 cores

 $\overline{\phantom{a}}$ 

- $\overline{\phantom{a}}$ vanılla-5 core:
	- $\triangleright$  RV32IM ISA
	- $\triangleright$  5-stage, in-order, scalar cores  $\ddot{\phantom{0}}$  $\overline{\text{Cone}}$
	- $\triangleright$  4KB instruction memory per tile RISC-V Rocket Core
	- $\triangleright$  4KB data memory per tile
	- $\triangleright$  0.024 mm<sup>2</sup> per tile @ 1.05 GHz
- $\blacktriangleright$  16  $\times$  31 tiled mesh array
	- $\triangleright$  MIMD programming model
- . XY-dimension network-on-chip (NoC) > RV32IM ISA<br>
> 5-stage, in-order, scalar cores<br>
> 4KB instruction memory per tile<br>
> 0.024 mm<sup>2</sup> per tile @ 1.05 GHz<br>
16 × 31 tiled mesh array<br>
> MIMD programming model<br>
> XY-dimension network-on-chip (N<sub>v</sub><br>
> 32 b/cycl
	- $\triangleright$  32 b/cycle channels
	-

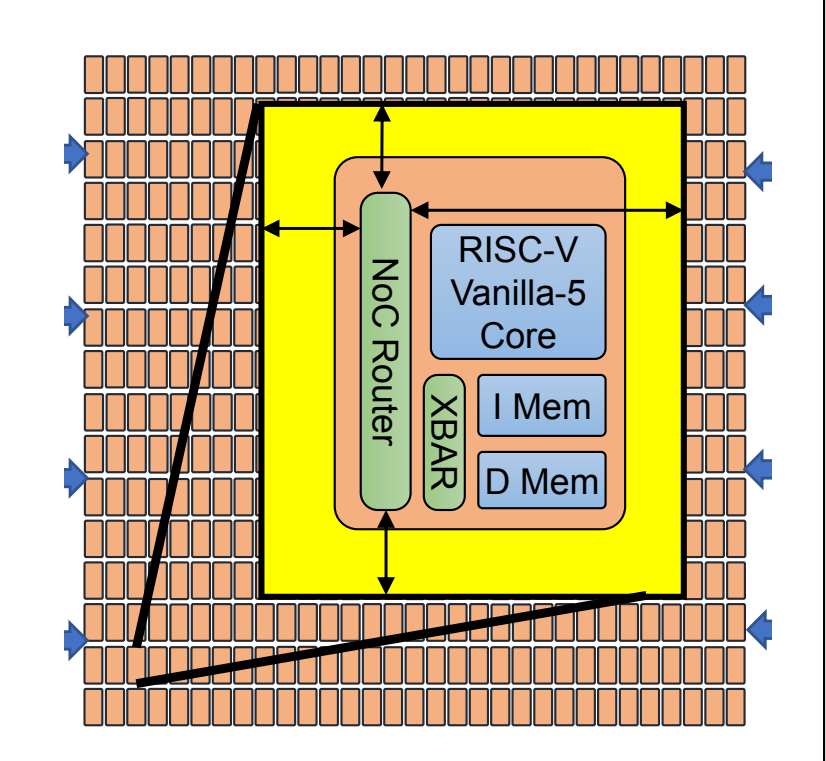

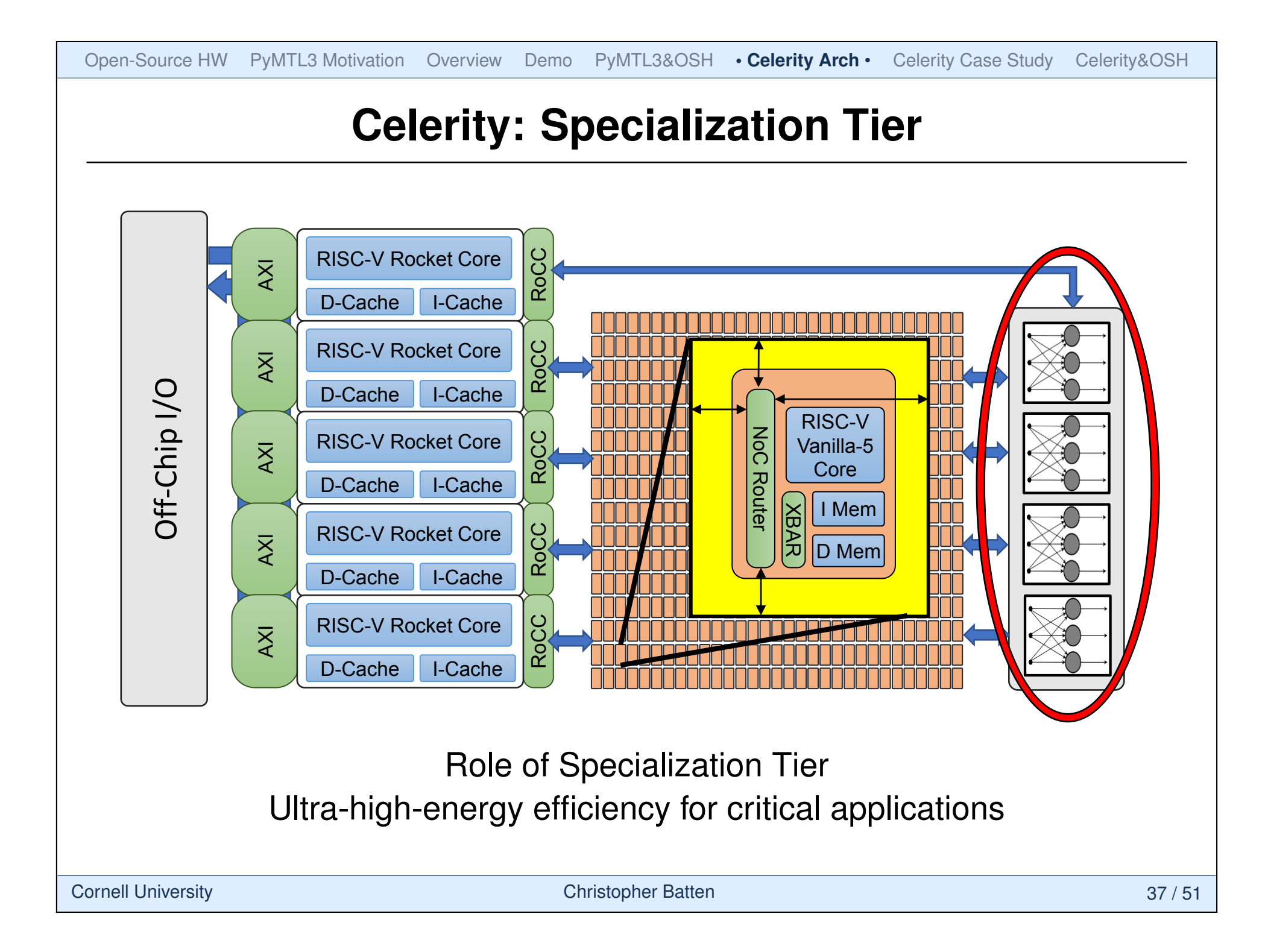

# **Case Study: Mapping Flexible Image Recognition to a Tiered Accelerator Fabric**

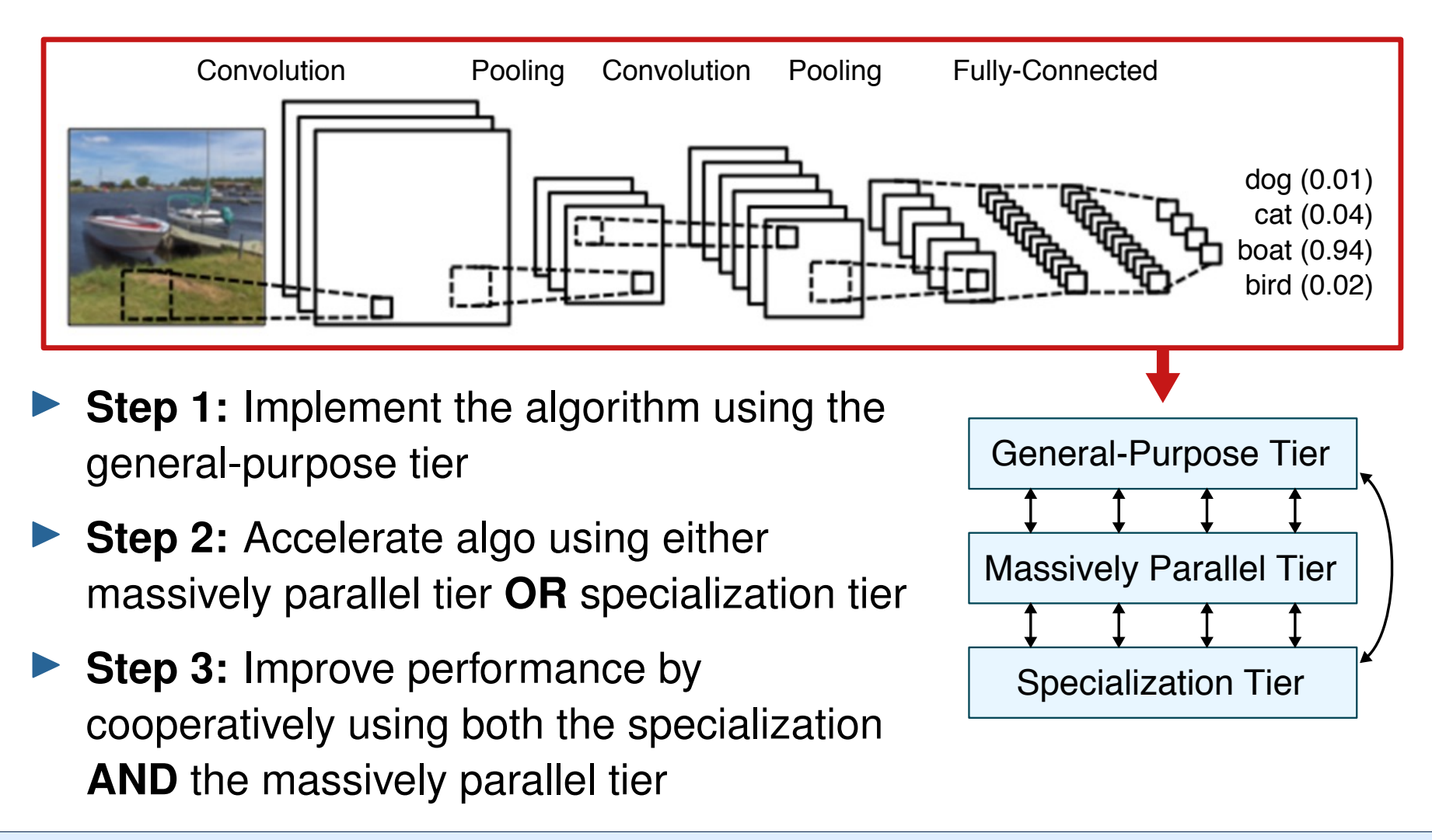

#### **Step 1: Algo to App – Binarized Neural Networks**  $\overline{\phantom{a}}$ **Bidde New York Step 1: Algo to App - Binarized**

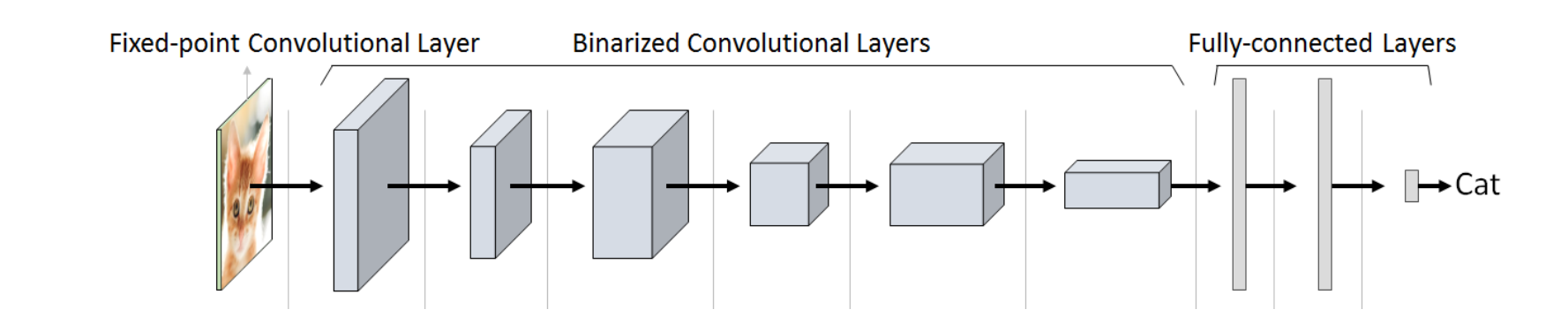

- implementation complexity and accuracy of 89.8% or CIFAR-10 Training usually uses floating point, while inference usually uses lower precision weights and activations (often 8-bit or lower) to reduce
- **Recent work has shown single-bit precision weights and activations** can achieve an accuracy of 89.8% on CIFAR-10
- I Performance target requires ultra-low latency (batch size of one) and high throughput (60 classifications/second)

M. Rastergari, et al. "Xnor-net ..." ICCV, 2016; M. Courbariaux, et al. "Binarized neural networks ..." arXiv:1602.02830, 2016.

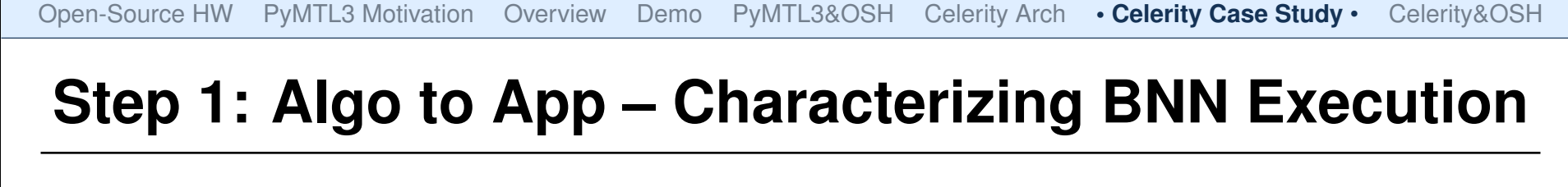

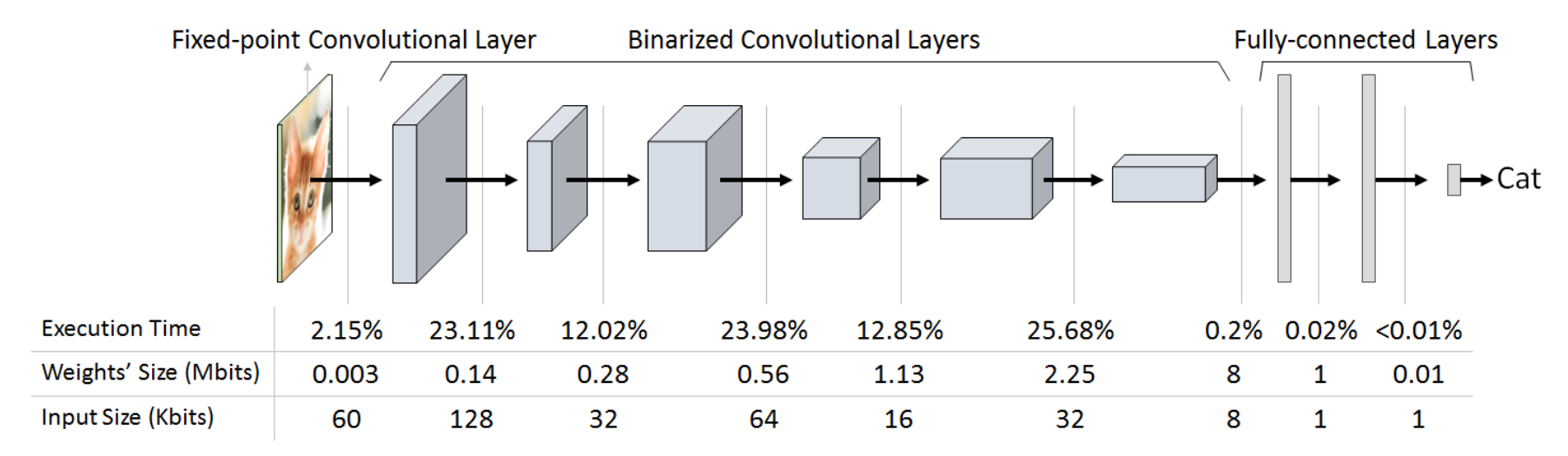

- $\frac{1}{2}$  $\blacktriangleright$  Using just the general-purpose tier is 200 $\times$  slower than performance target of 60 classifications/second<br>
and performance target of 60 classifications/second
- $\mathbf{P}$ Binarized convolutional layers consume over 97% of the dynamic instruction count
- I Perfect acceleration of just the binarized convolutional layers is still  $5\times$  slower than performance target

### **Step 2: App to Accel – BNN Specialized Accelerator**

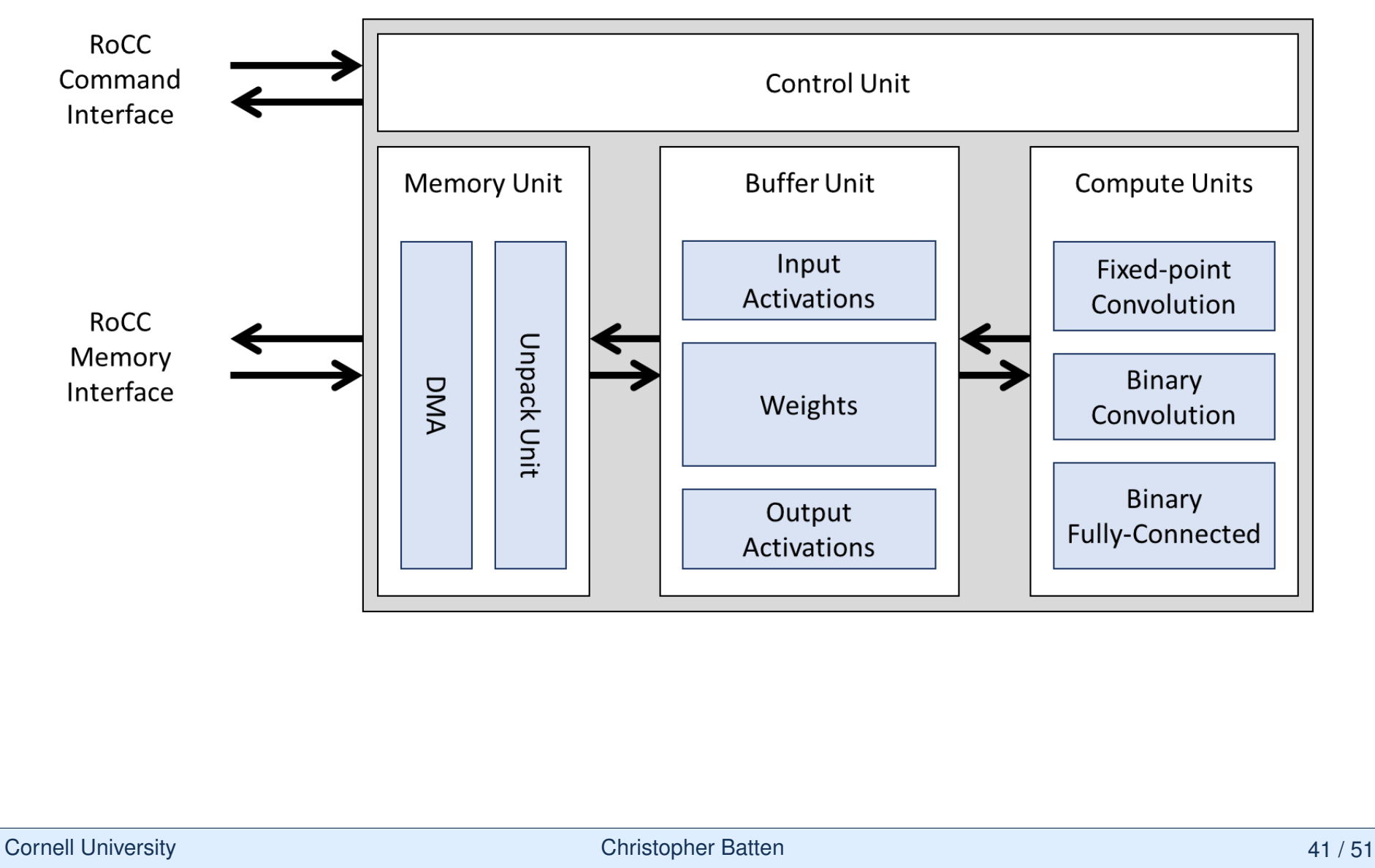

1. Accelerator is

2. Memory Unit starts

3. Binary convolution

# **Step 2: App to Accel – Design Methodology Design Methodology**

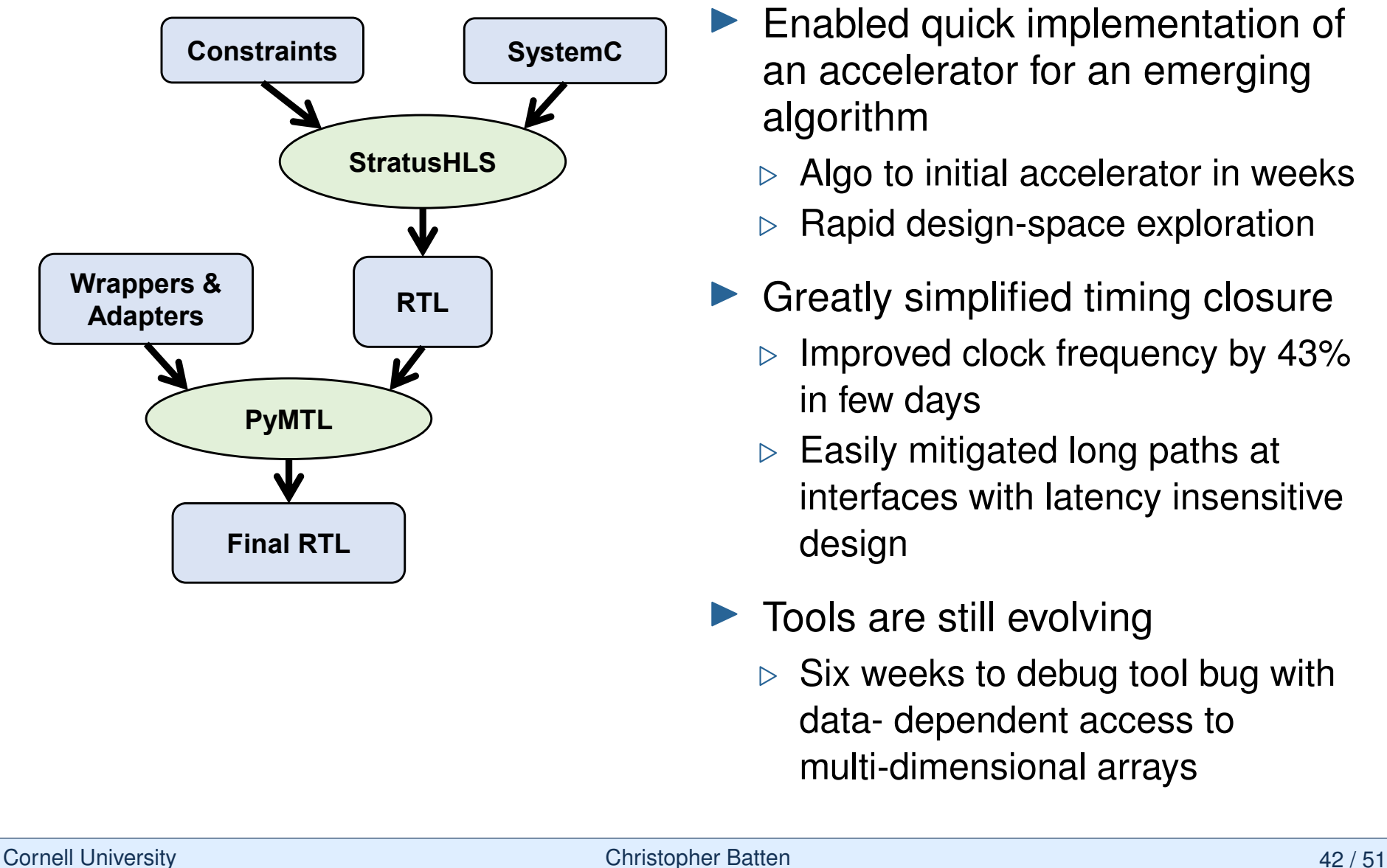

- **Enabled quick implementation of** an accelerator for an emerging  $\Box$ algorithm to initial accelerator in weeks
	- $\triangleright$  Algo to initial accelerator in weeks
	- $\sim$  Hapld design-space exploration  $\triangleright$  Rapid design-space exploration
- $\blacktriangleright$  Greatly simplified timing closure
	- $Impravod$  clock froquency by  $420/$  $\triangleright$  Improved clock frequency by 43% in few days
	- interfaces with latency insensitive design weeks to debug with data-bug with datadependent access to multi-dimensional arrays  $\triangleright$  Easily mitigated long paths at
- $\blacktriangleright$  Tools are still evolving
	- $\triangleright$  Six weeks to debug tool bug with data- dependent access to multi-dimensional arrays

# **Performance Benefits of Cooperatively Using the Specialization and Massively Parallel Tiers**

![](_page_44_Picture_107.jpeg)

- *GP Tier:* Software implementation assuming ideal performance estimated with an optimistic one instruction per cycle
- Spec/MP Tier: Full-system post-place-and-route gate-level simulation of the spec/MP tiers running with a frequency of 625 MHz

#### **How were we able to build such a complex SoC?**

- $5 \times 5$ mm in TSMC 16 nm FFC
- I 385 million transistors
- mixed-signal design
- front- *and* back-end design
- in nine months
- with 10 core graduate students
- with little tapeout experience
- across four locations

**Open-source software and hardware was critical to the success of the project!**

![](_page_45_Figure_11.jpeg)

# **Leveraging the Open-Source RISC-V Ecosystem**

- I RISC-V Software Toolchain
	- $\triangleright$  Complete, off-the-shelf software stack for both GP and manycore
- **IN RISC-V Instruction Set Architecture** 
	- $\triangleright$  Designed to be modular and extensible
	- $\triangleright$  Easy to connect to RoCC interface
	- $\triangleright$  Standard instruction verification suites
- **INC-V Microarchitecture** 
	- $\triangleright$  Rocket: high-performance RV64G core
	- . Vanilla-5: high-efficiency RV32IM core
	- $\triangleright$  Standard on-chip network specs
- RISC-V VLSI and System Design
	- $\triangleright$  Previous spins of chips for reference
	-

Examuard instruction verification sures<br>
Examula instruction verification sures<br>
Example 2018<br>
Examula 5: high-efficiency RV32IM core<br>
Examula 5: high-efficiency RV32IM core<br>
Examula 5: high-efficiency RV32IM core<br>
Examul **Circuits Devices** Instruction Set Architecture Programming Language Algorithm **Microarchitecture Technology Application** Operating System Gate Level **Compiler** 

Developed at UC Berkeley http://riscv.org

![](_page_47_Figure_0.jpeg)

![](_page_48_Figure_0.jpeg)

Cornell University **Christopher Batten** Christopher Batten **Christopher Batten** 1997/51

# **Celerity Publications**

- I Tutu Ajayi et al., "Celerity: An Open-Source RISC-V Tiered Accelerator Fabric." *29th ACM/IEEE Symp. on High-Performance Chips (HOTCHIPS)*, Aug. 2017.
- ▶ Scott Davidson et al., "The Celerity Open-Source 511-Core RISC-V Tiered Accelerator Fabric: Fast Architectures and Design Methodologies for Fast Chips." *IEEE Micro*, 38(2):3041, Mar/Apr. 2018.
- ▶ Austin Rovinski et al., "A 1.4 GHz 695 Giga RISC-V Inst/s 496-core Manycore Processor with Mesh On-Chip Network and an All-Digital Synthesized PLL in 16nm CMOS." *IEEE Symp. on VLSI Circuits (VLSI)*, June 2019.
- Austin Rovinski et al., "Evaluating Celerity: A 16nm 695 Giga-RISC-V Instructions/s Manycore Processor with Synthesizable PLL." *IEEE Solid-State Circuits Letters*, 2(12):289292, Dec. 2019.

![](_page_49_Picture_6.jpeg)

#### The Celerity Open-Source 511-Core RISC-V Tiered Accelerator Fabric:

**Scott Davidson and Shaolin Xie**  Bespoke Silicon Group **Christopher Torng and Khalid Al-Hawaj**  Cornell University **Austin Rovinski and Tutu Ajayi**  University of Michigan **Luis Vega and Chun Zhao** 

Bespoke Silicon Group **Ritchie Zhao and Steve Dai**  Cornell University

**Aporva Amarnath**  University of Michigan **Bandhav Veluri, Paul Gao,** 

**and Anuj Rao**  Bespoke Silicon Group **Gai Liu** 

Cornell University **Rajesh K. Gupta**  University of California, San

Diego **Zhiru Zhang** 

Cornell University **Ronald G. Dreslinski**  University of Michigan

**Christopher Batten**  Cornell University

**Michael Bedford Taylor**  Bespoke Silicon Group

Fast Architectures and Design Methodologies for Fast Chips

Rapidly emerging workloads require rapidly developed chips. The Celerity 16-nm open-source SoC was implemented in nine months using an architectural trifecta to minimize development time: a general-purpose tier comprised of open-source Linux-capable RISC-V cores, a massively parallel tier comprised of a RISC-V tiled manycore array that can be scaled to arbitrary sizes, and a specialization tier that uses high-level synthesis (HLS) to create an algorithmic neural-network accelerator. These tiers are tied together with an efficient heterogeneous remote store programming model on top of a flexible partial global address space memory system.

Emerging workloads have extremely strict energy-efficiency and performance requirements that are difficult to attain. Increasingly, we see that specialized hardware accelerators are necessary to attain these requirements. But accelerator development is time-intensive, and accelerator behavior cannot be easily modified to adapt to changing workload properties. These factors motivate new architec-

30

*IEEE Micro* Published by the IEEE Computer Society 0272-1732/18/\$33.00 ©2018 IEEE

```
1 from pymtl3 import *
2
3 class RegIncrRTL( Component ):
4
5 def construct( s, nbits ):
6 s.in = InPort (nbits)7 \qquad s.out = OutputPort(nbits)8 s.tmp = Wire ( nbits )
9
10 @update_ff
11 def seq_logic():
12 s.tmp \leq s.in13
14 @update
15 def comb_logic():
16 s.out @= s.tmp + 1
```
![](_page_50_Figure_2.jpeg)

# **A New Era of Open-Source SoC Design**

### **Fig. 3 The PyMTL3 Framework**

- $\triangleright$  PyMTL3 Motivation
- $\triangleright$  PyMTL3 Overview
- **⊳ PyMTL3 Demo**
- **▷ PyMTL3 & Open-Source Hardware**

### **Fig. 1 The Celerity SoC**

- 
- $\triangleright$  Celerity Case Study
- **▷ Celerity & Open-Source Hardware**

## ▶ A Call to Action

# **A Call to Action**

![](_page_51_Picture_2.jpeg)

- Open-source hardware needs developers who
	- $\triangleright$  ... are idealistic
	- $\triangleright$  ... have lots of free time
	- $\triangleright$  .... will work for free
- $\blacktriangleright$  Who might that be?

#### **Students!**

 $\blacktriangleright$  Academics have a practical and ethical motivation for using, developing, and promoting open-source electronic design automation tools and open-source hardware designs

![](_page_52_Picture_0.jpeg)

Cornell University **Christopher Batten** Christopher Batten 51 / 51

This work was supported in part by NSF XPS Award #1337240, NSF CRI Award #1512937, NSF SHF Award #1527065, AFOSR YIP Award #FA9550-15-1-0194, DARPA Young Faculty Award #N66001-12-1-4239, DARPA POSH Award #FA8650-18-2-7852, DARPA SDH Award #FA8650-18-2-7863, a Xinux University Program industry gift, and the the Center for Applications Driving Architectures (ADA), one of six centers of JUMP, a Semiconductor Research Corporation program co-sponsored by DARPA, and equipment, tool, and/or physical IP donations from Intel, NVIDIA, Synopsys, and ARM.

Thanks to **Derek Lockhart** (original PyMTL2 developer), Ji Kim, Shreesha Srinath, Berkin Ilbeyi, Yixiao Zhang, Jacob Glueck, Aaron Wisner, Gary Zibrat, Christopher Torng, Cheng Tan, Raymond Yang, Kaishuo Cheng, Jack Weber, Carl Friedrich Bolz, David MacIver, and Zac Hatfield-Dodds for their help designing, developing, testing, and using PyMTL2 and PyMTL3

The U.S. Government is authorized to reproduce and distribute reprints for Government purposes notwithstanding any copyright notation theron. Any opinions, findings, and conclusions or recommendations expressed in this publication are those of the author(s) and do not necessarily reflect the views of any funding agency.